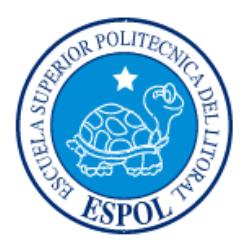

# **ESCUELA SUPERIOR POLITÉCNICA DEL LITORAL**

**Facultad de Ingeniería en Electricidad y Computación**

"DISEÑO DE UN ESQUEMA DE BIOFERTILIZACIÓN PARA LA VARIEDAD CCN-51 DE CACAO, MEDIANTE PRINCIPIOS DE INGENIERÍA DE CONTROL"

# **TRABAJO DE TITULACIÓN**

# **Previo a la obtención del Título de:**

**MAGÍSTER EN AUTOMATIZACIÓN Y CONTROL INDUSTRIAL**

VÍCTOR MANUEL GALLINO CARDONA

## **GUAYAQUIL – ECUADOR**

**AÑO: 2018**

### **AGRADECIMIENTOS**

<span id="page-1-0"></span>Agradezco principalmente al Centro de Investigaciones Biotecnológicas del Ecuador (CIBE), por las facilidades brindadas para la realización del trabajo, a su directora la Dra. Daynet Sosa del Castillo; al MSc. Jaime Naranjo, Analista del Laboratorio de Investigación II; y de manera especial al Co director del trabajo de titulación, al Ph. D. Milton Barcos Arias, Jefe del Área de Biorremediación, por todo el apoyo brindado.

Se agradece también la Facultad de Ingeniería en Electricidad y Computación (FIEC), especialmente al Ph. D. César Martín Moreno, Director del trabajo de titulación, por su invaluable participación para la consecución del trabajo.

## **DEDICATORIA**

<span id="page-2-0"></span>El trabajo de titulación está dedicado principalmente a la familia Gallino Cardona, a mis Padres: la Sra. Luz Marina Cardona y el Sr. Manuel Gallino Hacha, a mis hermanos M<sup>a</sup>. Cristina y Galo Vicente.

## <span id="page-3-0"></span>**TRIBUNAL DE EVALUACIÓN**

**Ph.D. Katherine Chiluiza García DECANO DE LA FIEC**

**Ph.D. César Martín Moreno DIRECTOR DEL TRABAJO DE TITULACIÓN**

**Ph.D. Milton Barcos Arias CO DIRECTOR DEL TRABAJO DE TITULACIÓN**

**M.Sc. Carlos Salazar López MIEMBRO PRINCIPAL DEL TRIBUNAL**

## **DECLARACIÓN EXPRESA**

<span id="page-4-0"></span>"La responsabilidad y la autoría del contenido de este Trabajo de Titulación, me corresponde exclusivamente; y doy mi consentimiento para que la ESPOL realice la comunicación pública de la obra por cualquier medio con el fin de promover la consulta, difusión y uso público de la producción intelectual"

Víctor M. Gallino Cardona

### <span id="page-5-0"></span>**RESUMEN**

El proceso de biofertilización del cacao, representa un complejo sistema que consta de variables de entrada, generalmente parámetros ambientales, y de salida representada por la productividad. Estudios realizados en el año 2015 por el Centro de Investigaciones Biotecnológicas del Ecuador (CIBE), demostraron la efectividad del proceso de fertilización de la variedad clónica del cacao (CCN-51), mediante un bioproducto (biol), elaborado por el CIBE. El estudio fue desarrollado en la Hacienda San Rafael de la localidad de Bucay, provincia del Guayas. El estudio no consideró parámetros ambientales (temperatura, precipitación y humedad relativa), los cuales inciden de manera directa en las afecciones micóticas de los cultivos (monilia y escoba de bruja), que se relacionan con el detrimento de la productividad. En este trabajo se propone la utilización de principios de ingeniería de control para determinar un esquema de fertilización que mejore los niveles de productividad del proceso agrícola. Adicionalmente se considera la incidencia de los parámetros ambientales. Inicialmente se considera un proceso de identificación de sistemas para lo cual se procesan los datos del estudio previo, se concatena la información de parcelas similares en una sola data, en base a esto se estiman los parámetros y se diseña un algoritmo de búsqueda exhaustiva. El proceso de identificación se realiza mediante la validación respectiva, a través del ajuste del error y del análisis de auto correlación de residuos. Con la determinación del modelo, se procede al diseño de un sistema de control utilizando ideas de control predictivo basado en modelos (MPC). En la estrategia se escogen las variables de control, las variables manipuladas y demás parámetros que definen el desempeño del sistema. Para validar los datos, se realiza un análisis de simulación del sistema de control propuesto incluyendo condiciones reales.

# ÍNDICE GENERAL

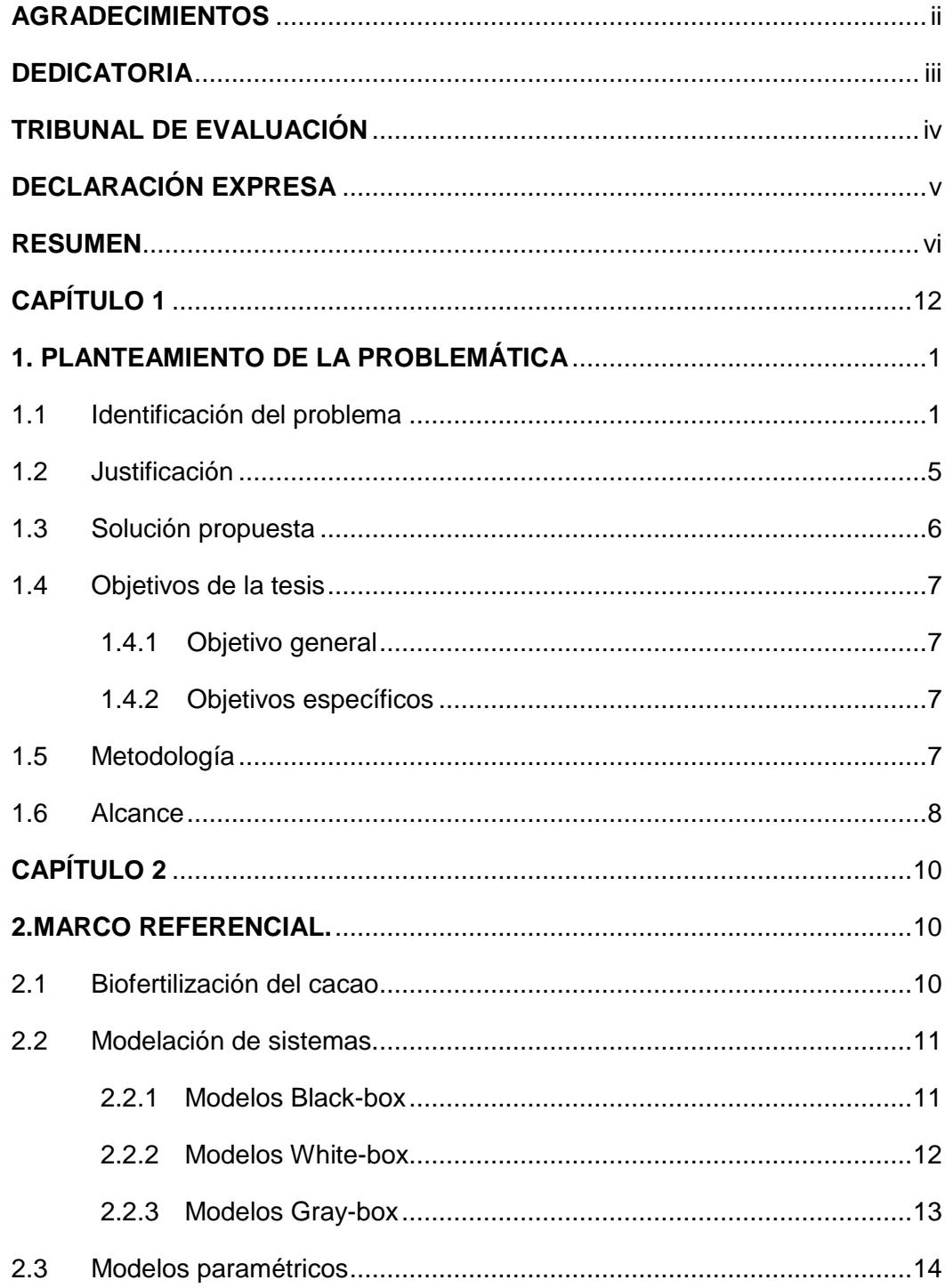

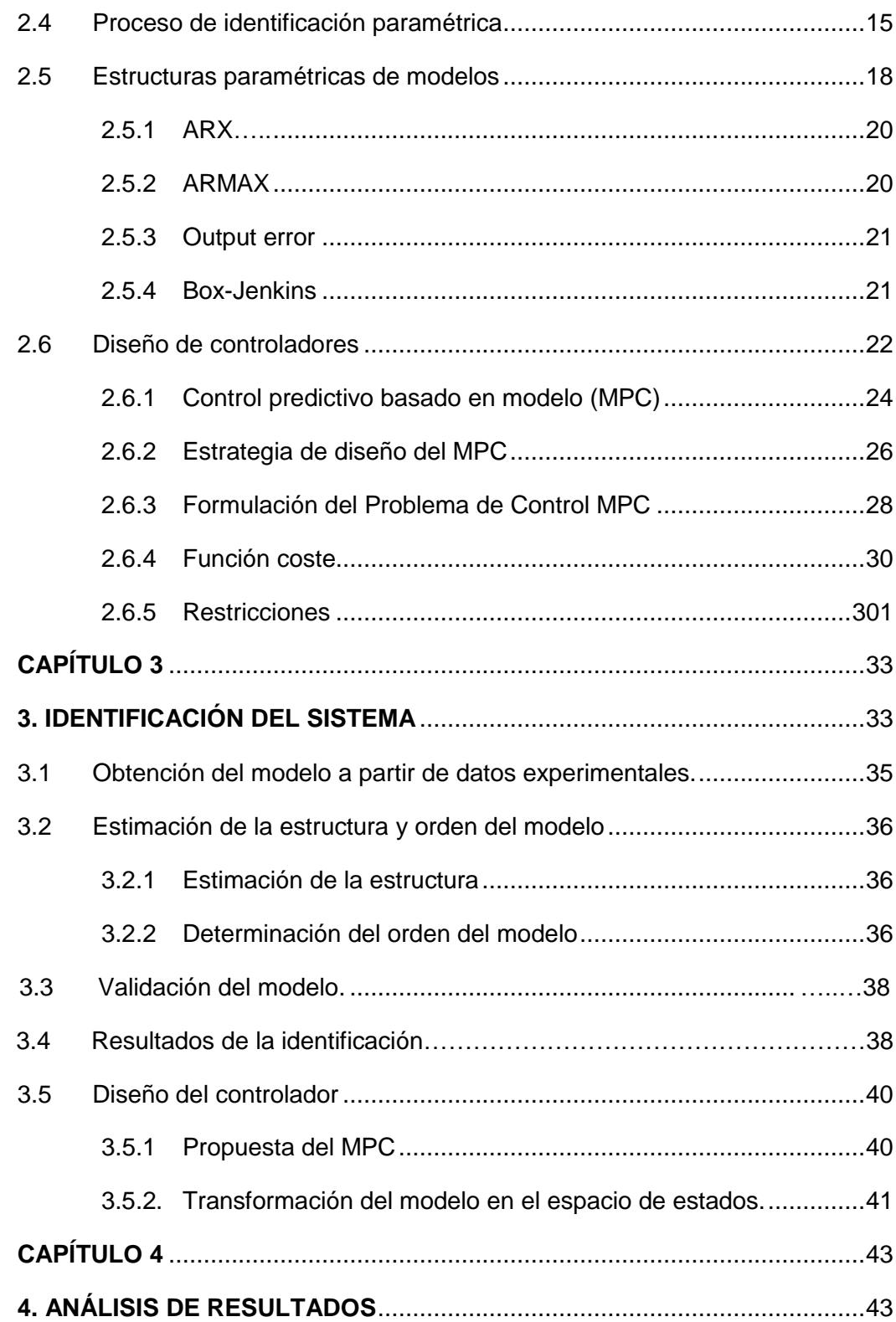

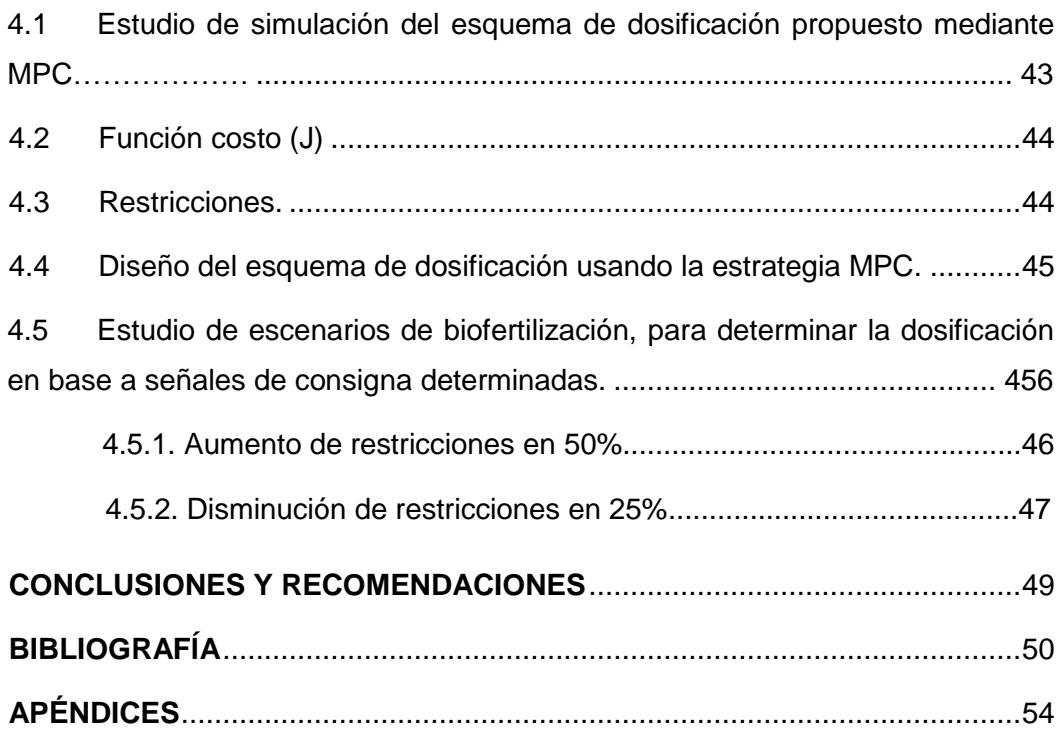

# **ÍNDICE DE FIGURAS**

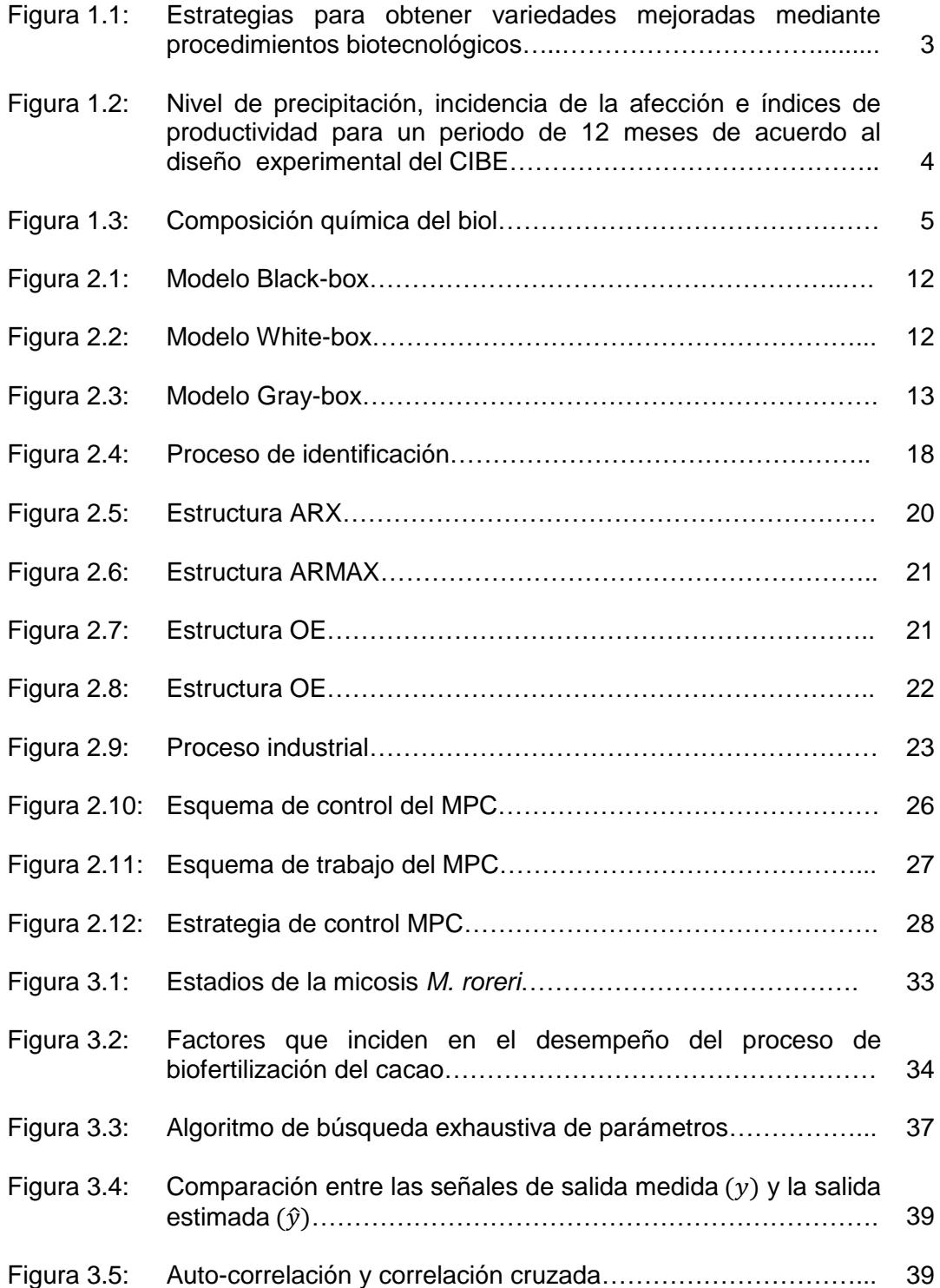

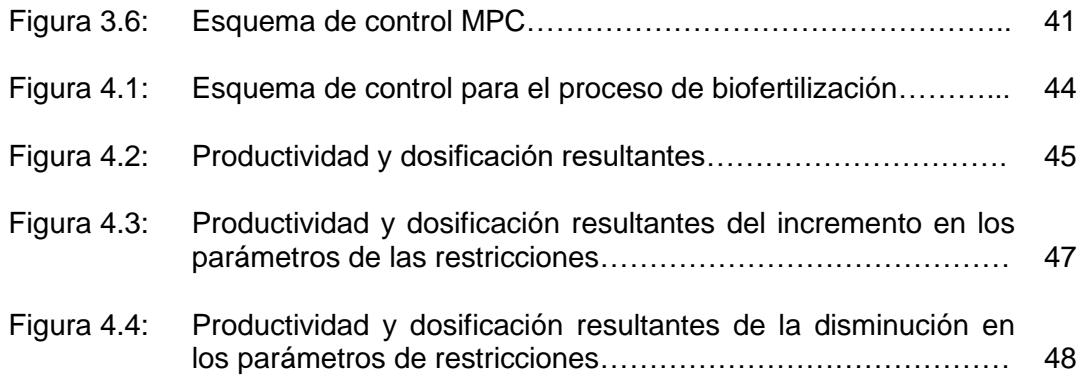

# **ÍNDICE DE TABLAS**

<span id="page-11-0"></span>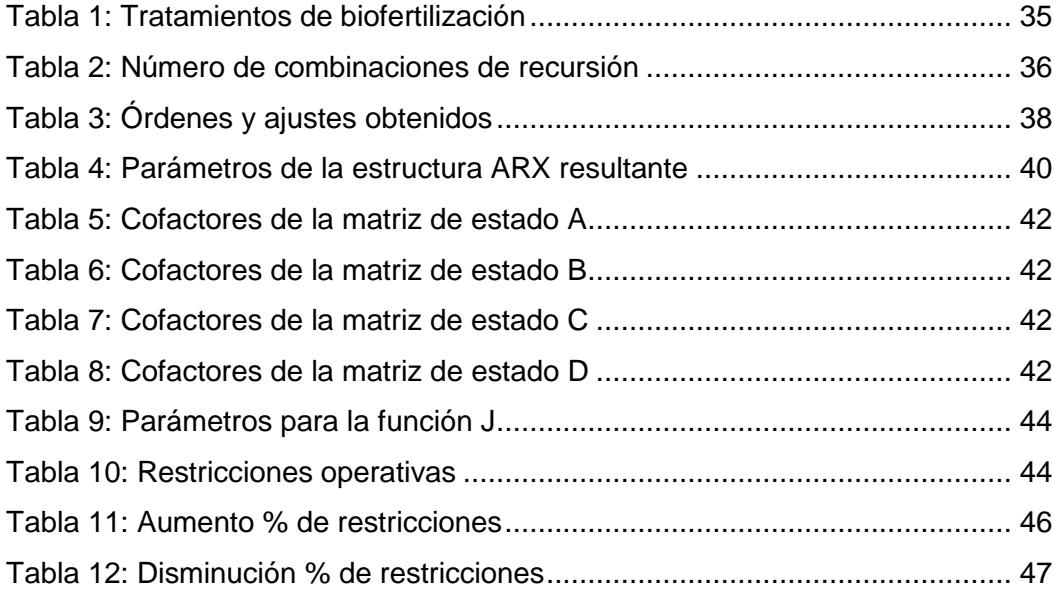

## **CAPÍTULO 1**

## <span id="page-12-0"></span>**1. PLANTEAMIENTO DE LA PROBLEMÁTICA**

#### <span id="page-12-1"></span>**1.1 Identificación del problema**

Durante el primer semestre del 2017, Ecuador exportó 148 mil toneladas métricas de cacao (*Theobroma cacao*), lo que equivale a un 23% más que el año anterior en el mismo periodo, cuando se alcanzaron 120 mil toneladas [1]. Criterios como este posicionan a este producto como un ítem referencial al momento de contemplar la balanza comercial del Ecuador, debido a que representan rubros significativos de producción y de exportación.

Contrario a esto, existen factores que inciden de manera directa y contundente en la productividad del cacao, entre las que se pueden comentar principalmente a las afecciones micóticas. Las patologías más comunes que afectan las condiciones fitosanitarias de los cultivos de cacao son la moniliasis y la escoba de bruja.

La afectación micótica denominada moniliasis es producida por el hongo *Moniliophthora roreri* [2]. Esta afección ataca a los cultivos del cacao y se considera como uno de los factores más agravantes en su producción, causando pérdidas que van del 16 al 80% [3]. La intensidad de afección de la infección varía según la zona geográfica, la época del año y las condiciones climáticas. Las altas temperaturas así como la humedad relativa y las precipitaciones son consideradas como los factores más favorables para la propagación de la enfermedad. En la actualidad se registra que en el Ecuador, la moniliasis sola o combinada con otra afección denominada escoba de bruja (*Moniliophthora perniciosa*) pueden causar pérdidas que van del 60 al 100% en el cultivo del cacao [2].

La producción de cacao es un proceso relativamente complejo que se desarrolla dentro en un sistema ecológico con diferentes componentes interrelacionados (condiciones ambientales); en el Ecuador está vinculada adicionalmente a condiciones físicas que influyen directamente en su desarrollo. Estas condiciones pueden diferir de las existentes en otros países productores de este producto; algunas de estas condiciones son: presencia de insectos defoliadores, poda inadecuada, deficiencia de fertilidad, entre otros [2].

Según datos del Instituto Nacional de Investigaciones Agropecuarias (INIAP) [2], la presencia de plagas en los cultivos pueden causar pérdidas en la producción de hasta 60 %. El control de enfermedades en las parcelas de cacao depende del adecuado cumplimiento de las prácticas de manejo, que permite mantener bajos niveles de incidencia (entre 15 y 20%), obteniendo índices de 1 T m / ha / año de cacao seco.

El proceso de multiplicación clonal tiene especial importancia en Theobroma cacao L., ya que al ser una especie naturalmente heterocigótica<sup>1</sup>, la clonación permite reproducir, por medio de la réplica del ADN, toda la información genética de la planta progenitora. Por lo tanto, un clon puede definirse como un material genéticamente uniforme, derivado de un solo individuo y que se propaga de modo exclusivo por medios vegetativos (Figura 1.1), entre los que se puede señalar: acodos, estacas/ramillas y propagación por injertos [4].

En la actualidad los niveles de exportación que se observan a partir del clon, así como del Cacao Nacional Fino se encuentran entre un 25% y un 75% respectivamente, de ahí la importancia de su producción [5]. Con la finalidad de atenuar las afecciones anteriormente comentadas, en el año 1960 se desarrolló en el Ecuador una hibridación de diversas variedades de cacao con determinadas características, con la finalidad de mejorar sus propiedades fitosanitarias, como resultado de diferentes experimentaciones se obtuvo una variedad de cacao que presentaba ciertas propiedades de resistencia contra

1

<sup>1</sup> Se refiere a haber heredado dos formas diferentes de un gen en particular, una de cada progenitor. Lo contrario es un genotipo homocigoto, donde un individuo hereda formas idénticas de un gen en concreto del padre y de la madre.

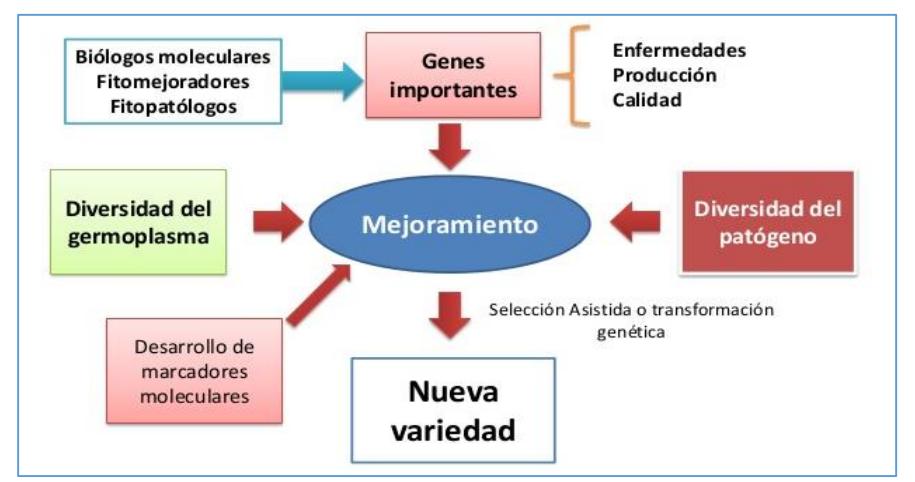

plagas y enfermedades, obteniéndose la variedad clonal de cacao CCN-51<sup>2</sup> (Colección Castro Naranjal tipo 51), de alta productividad y calidad.

**Figura 1.1: Estrategias para obtener variedades mejoradas mediante procedimientos biotecnológicos (Rojas, 2016).**

La Hacienda San Rafael ha presentado algunos problemas de manejo y enfermedades por hongos. Desde el año 2012 personal del Centro de Investigaciones Biotecnológicas del Ecuador (CIBE), ha implementado una serie de medidas que han mejorado sustancialmente la producción, sin embargo, aún ésta se encuentra por debajo de los niveles que se estiman para el clon sembrado (el rendimiento de CCN 51 de siete (7) años de edad se espera esté en el orden de los 60 qq/ha al año) [3].

Se ha llevado acabo un experimento para evaluar el efecto fungicida y el índice de producción estimulante del bioproducto desarrollado por el CIBE. Las dosis experimentales se seleccionaron teniendo en cuenta los registros de productividad histórica, así como la incidencia conocida de las principales enfermedades (moniliasis y escoba de bruja). La Figura 1.2 presenta índices de precipitación, unidades infectadas (mazorcas con moniliasis), y tasas de producción (mazorcas cosechadas) para un período de 12 meses, se puede observar que las tasas de productividad están inversamente relacionadas con

1

<sup>2</sup> CCN-51: Variedad del clon 51 de cacao, denominada Colección Castro Naranjal, desarrollada por el ecuatoriano Homero Castro Zurita en 1965.

los niveles de precipitación y que la incidencia de la enfermedad está directamente relacionada con las tasas de productividad.

Otro aspecto importante relacionado con la reducción de los niveles de la productividad con respecto a la incidencia de la enfermedad, es el ciclo de vida del patógeno, es decir el período de incubación, que se relaciona con la disponibilidad de agua, esto hace que la enfermedad se manifieste con un desfase aproximado de 2 meses. Estos hechos son considerables para la determinación de acciones correctivas con la finalidad de mejorar los niveles de productividad [6].

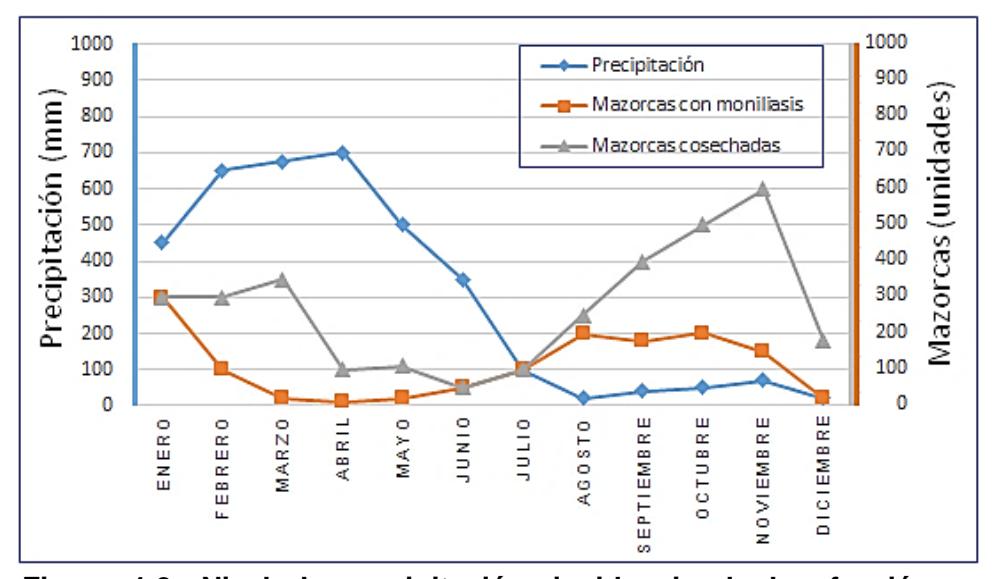

**Figura 1.2: Nivel de precipitación, incidencia de la afección e índices de productividad para un periodo de 12 meses de acuerdo al diseño experimental del CIBE (CIBE, 2015).**

En la ESPOL, el Centro de Investigaciones Biotecnológicas del Ecuador (CIBE), ha desarrollado un bioproducto (biol), basado en un abono orgánico natural que produce altos niveles de estimulación foliar para el cultivo del cacao así como la potencialización en las características del suelo. Este bioproducto se ha desarrollado con la finalidad de preservar las propiedades fitosanitarias del cacao y mediante diferentes técnicas de fertilización obtener la disminución del impacto ambiental [6].

El biol es un producto estable biológicamente, con una baja carga de patógenos, posee actividad biológica favorable, desarrollo de fermentos nitrosos, nítricos, microflora, hongos y levaduras; que serán un excelente complemento a suelos improductivos o desgastados. El biol es el resultado de la fermentación de estiércol y agua a través de la descomposición y transformaciones químicas de residuos orgánicos en un ambiente anaerobio [7]. La composición química del biol se muestra a continuación (Ver Figura 1.3).

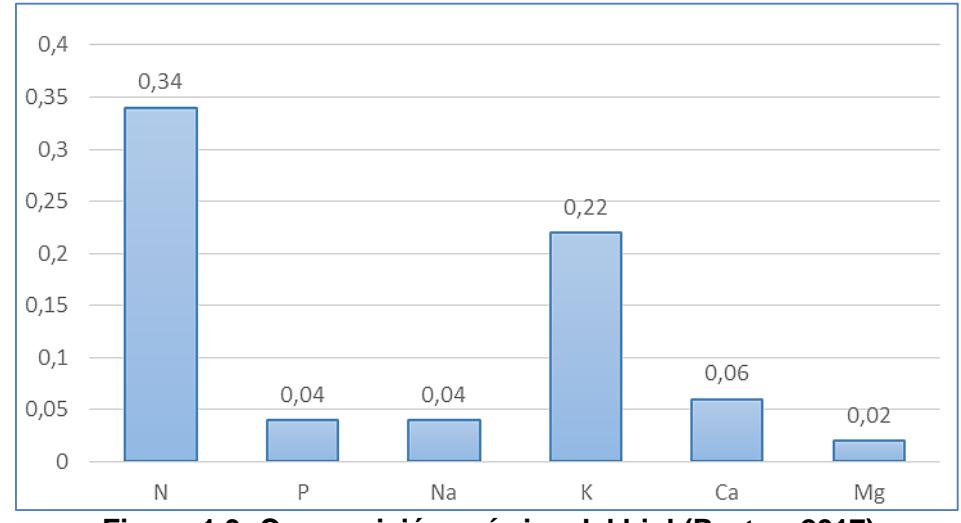

**Figura 1.3: Composición química del biol (Pastor, 2017).**

En la finca San Rafael (Bucay-Ecuador), se detectaron brotes de moniliasis y escoba de bruja, adicionalmente se ha registrado la presencia de insectos defoliadores. Para el control de los insectos, se han realizado monitoreos bisemanales y aplicaciones de pesticidas. En el caso de las afecciones micóticas se ha tratado mediante fumigación con óxido de cobre. Estos problemas contribuyen a la reducción en los niveles de producción esperados [8].

#### <span id="page-16-0"></span>**1.2 Justificación**

Por medio del trabajo de tesis se obtendrá el modelo que describa: el comportamiento en la dinámica del proceso de fertilización de la variedad de cacao (CCN-51), y la influencia de los parámetros de entrada (Dosificación,

temperatura, humedad relativa y precipitación) en la salida (Productividad). Esto además permitirá proponer el esquema de control para el procedimiento de biofertilización de este producto y con esto, poder mejorar los niveles de productividad de dicho sistema agrícola, mediante el ajuste de parámetros de control y señales de referencia.

#### <span id="page-17-0"></span>**1.3 Solución propuesta**

Los procesos de producción agrícola son sistemas complejos con variables de entrada y salida involucradas que afectan su productividad. Desde la perspectiva de un sistema, el rendimiento de estos procesos podría optimizarse mediante la búsqueda de modelos matemáticos debidamente validados, que sean capaces de describir su comportamiento. Estos modelos se han obtenido tradicionalmente a través de métodos estadísticos que no tienen en cuenta la naturaleza dinámica del tiempo en dichos procesos agrícolas.

La presente investigación propone un enfoque de identificación y control de sistemas para obtener un modelo dinámico aplicable al procedimiento de biofertilización del cacao que se ha venido suministrando en la Hacienda San Rafael. El experimento propuesto establece una serie de dosificaciones del biofertilizante para diferentes parcelas agrícolas. Los factores externos como: la temperatura ambiente, la humedad relativa y la precipitación, se consideran en la estimación propuesta. Se desarrolla además un procedimiento de búsqueda exhaustiva de coeficientes, para estimar diferentes órdenes y estructuras de modelos paramétricos [9].

La validación del modelo se realiza mediante ajustes porcentuales de un conjunto diferente de datos; se desarrolla además un análisis de error residual correlacional. Se plantea una estrategia de dosificación alterna de biofertilizante, basándose en el modelo obtenido y utilizando técnicas de Control Predictivo Basado en Modelos (MPC). La estrategia de control se ensaya a través de un estudio de simulación, teniendo en cuenta el modelo resultante y bajo condiciones reales que se asemejan a las del experimento original.

#### <span id="page-18-1"></span><span id="page-18-0"></span>**1.4 Objetivos de la tesis**

#### **1.4.1 Objetivo general**

Diseñar un esquema de biofertilización con biol (Bioproducto desarrollado por el CIBE<sup>3</sup>), para la variedad CCN-51 de cacao mediante principios de Ingeniería de Control, con la finalidad de mejorar los niveles de productividad.

#### <span id="page-18-2"></span>**1.4.2 Objetivos específicos**

- Obtener un modelo matemático apropiado que describa el procedimiento de biofertilización utilizando biol, que permita el mejoramiento de la productividad del cacao.
- Diseñar una metodología aplicable a la identificación de sistemas biológicos, que permita encontrar los parámetros del modelo a partir de datos experimentales proporcionados por el CIBE.
- Diseñar un esquema de fertilización, utilizando el modelo obtenido y un sistema de control, para establecer niveles de desempeño específicos.

#### <span id="page-18-3"></span>**1.5 Metodología**

-

Según la finalidad de la investigación, el trabajo se enmarca dentro de la investigación aplicada, debido a que sus resultados se pueden implementar en procedimientos agrícolas para la fertilización del cacao. Según el objetivo gnoseológico la investigación es exploratoria, debido a que permite obtener criterios y técnicas nuevas sobre los esquemas de biofertilización aplicables en la producción del cacao a nivel nacional.

Dentro del contexto de la investigación se puede comentar que es de laboratorio, debido a que se trabajará con datos primarios, obtenidos de estudios previos para la determinación de procedimientos de fertilización mediante la utilización del biol (Bioproducto desarrollado por el CIBE). El diseño corresponde a un análisis cuantitativo, debido a la utilización de datos obtenidos

<sup>3</sup> CIBE: Centro de Investigaciones Biotecnológicas del Ecuador (ESPOL)

de fuentes fidedignas. Dentro del diseño cuantitativo hay que comentar la utilización de muestras proporcionadas y tabuladas por el CIBE.

Para fines de identificación, datos del estudio de 2015 desarrollado por el CIBE fueron utilizados para tal efecto. El biol fue aplicado en concentraciones de 50% o 100%, cada 15 o 30 días. Con estas condiciones se diseñaron cuatro tipos de tratamientos [1]. Para representar todos los tratamientos, se considera el tiempo de muestreo de 15 días, dando un total de 24 muestras por año. Los datos de precipitación y temperatura se añadieron para el análisis durante los mismos períodos de tiempo, cada tratamiento fue replicado 2 veces adicionales dando un total de 3 experimentos por tratamiento, es decir, un total de 12 experimentos con 24 muestras por experimento.

Para fines de identificación y para garantizar una persistencia adecuada de la excitación, todas las mediciones están concatenadas dando como resultado un solo conjunto de datos con 288 muestras. El conjunto concatenado es primero ordenado por tratamiento y luego por repetición.

Una vez validado el modelo, se obtiene sus matrices en espacio de estado, se incorpora al controlador (MPC) y se realiza la parametrización del mismo, mediante la sintonización y ajuste de la señal de setpoint. Se analizan diversos escenarios, representados por esquemas de biofertilización, para determinar la dosificación necesaria para alcanzar la señal de consigna fijada.

#### <span id="page-19-0"></span>**1.6 Alcance**

La propuesta del trabajo comprende la formulación de un esquema de biofertilización propuesto, que considere parámetros ambientales como la temperatura, humedad relativa, precipitación y dosificación; que serán consideradas como variables de entrada en el sistema; así como la productividad que constituye la variable de salida.

El esquema de biofertilización plantea la obtención de un modelo matemático previo, a partir de la estimación de una estructura para su identificación, para luego ser debidamente validado. La propuesta comprende además el diseño de un sistema de dosificación del biofertilizante, mediante en un controlador basado en modelos (MPC), mismo que será formulado a partir de la identificación previa.

## **CAPÍTULO 2**

### <span id="page-21-1"></span><span id="page-21-0"></span>**2. MARCO REFERENCIAL.**

#### <span id="page-21-2"></span>**2.1 Biofertilización del cacao**

El cacao (*Theobroma cacao*), arbusto nativo de Centroamérica y Sudamérica, y domesticado en Mesoamérica, es considerado uno de los cultivos perennes bajo sombra más importantes del planeta, ya que representa la principal fuente de ingresos de millones de personas en las zonas productoras localizadas en África, Asia y Centro y Sudamérica [10]. Los agrosistemas tradicionales de algunas regiones del Ecuador, presentan una variedad genéticas de cacaos típicos de la zona así como variedades mejoradas, con la capacidad de mejorar las condiciones de cultivo, rendimiento y precio del producto.

El cacao fino de aroma, constituye uno de los productos más emblemáticos de Ecuador, más del 70% de la producción mundial de cacao fino de aroma se encuentra en estas tierras, por lo que convierte a este país en el mayor productor del mundo. Desde 1920, el cultivo ha sido azotado por los patógenos *Moniliophthora roreri y M. perniciosa*, causantes de las enfermedades moniliasis y escoba de bruja, respectivamente, que reducen la producción hasta el 30% o la pérdida total de las plantaciones [11].

Con la finalidad de disminuir estas patologías se han desarrollado variedades clónicas tales como la variedad CCN-51, adicionalmente se han propuesto técnicas de fertilización mediante la utilización del bioproducto, desarrollado por el CIBE, como resultado se ha obtenido un biofertilizante sin riesgo de toxicidad, amigable con el medio ambiente y que permite aumento de productividad con bajos costos operativos.

Estudios diseñados por CIBE durante el año 2015, demostraron que las variaciones en los niveles de concentración del bioproducto (biol), para diferentes períodos de aplicación, resultaron en aumentos de productividad en

los cultivos del cacao. Los resultados mostraron que al aplicar ciertas concentraciones durante determinados períodos de tiempo, se obtenían incrementos en la productividad del lote agrícola, en comparación con tratamientos de fertilización tradicionales, lo que produjo además costos relativamente más bajos [3].

#### <span id="page-22-0"></span>**2.2 Modelación de sistemas.**

En la naturaleza hay dos objetivos principales en el estudio científico, se desea entender (identificar) y controlar. Estos dos objetivos están en interacción continua entre ellos, ya que una comprensión más profunda permite un control más regulado, mientras que por otro lado, la aplicación sistemática de teorías científicas inevitablemente genera nuevos problemas que requieren una mayor investigación [12]**.**

Las técnicas de identificación se basan en inferir modelos matemáticos partiendo de observaciones y lecturas, además del análisis de su comportamiento y sus propiedades. Los modelos matemáticos pueden poseer características específicas, pero la principal es relacionar su comportamiento bajo ciertos patrones. La identificación paramétrica de sistemas dinámicos parte de datos e información que proviene del mismo sistema, mientras que los datos de la respuesta de frecuencia, entre la entrada y la salida, representa un modelo no paramétrico [13].

Dependiendo del enfoque concebido para la identificación y de la estructura del modelo que está relacionado con el comportamiento físico o no del sistema, se tienen los siguientes tipos de modelos:

#### <span id="page-22-1"></span>**2.2.1 Modelo Black-box**

Es una estructura en la cual se desconoce el fundamento físico que rige el sistema, es decir los parámetros de los cuales se forma, carecen de interpretación física [14]. El modelado Black-box es de utilidad cuando el principal objetivo de la identificación es el ajuste de los datos independientemente de una estructura matemática en particular.

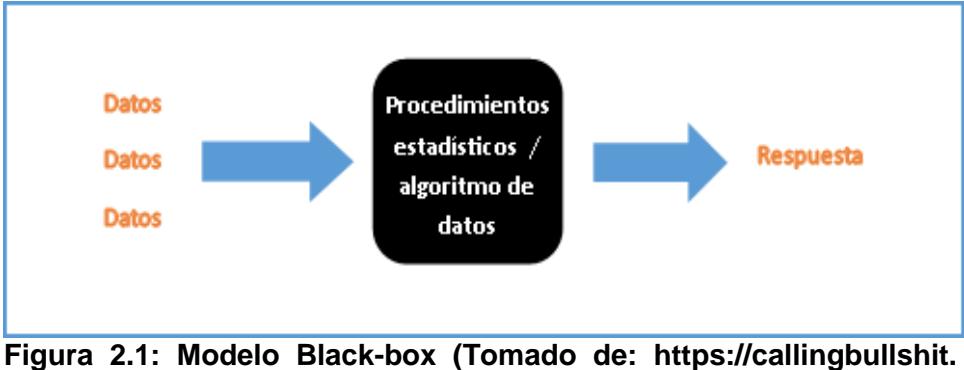

**org/case\_studies/img/).**

#### <span id="page-23-0"></span>**2.2.2 Modelo White-box**

El modelo denominado *White-box* se fundamenta en un modelo teórico y está desarrollado en base a conocimientos fundamentales en ciencias e ingeniería, el valor de los parámetros desconocidos, representa el comportamiento dinámico del sistema que puede ser obtenido mediante mediciones [15].

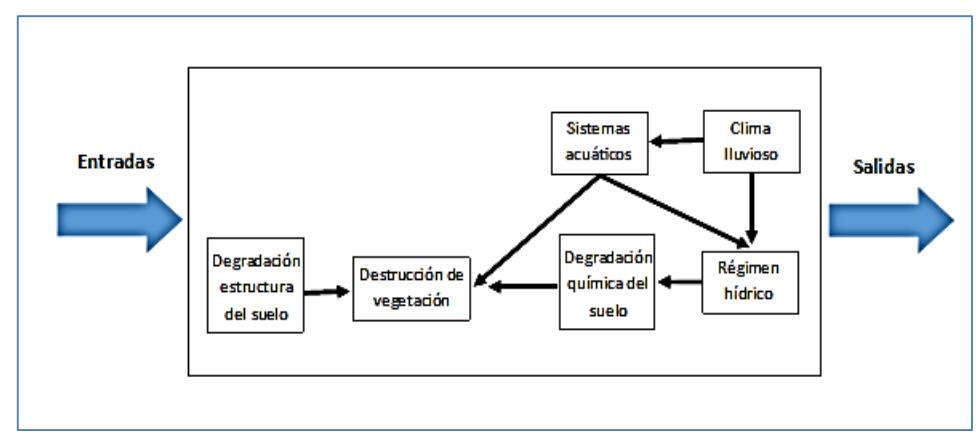

**Figura 2.2: Modelo White-box (Ocampo, 2015).**

Estos modelos tienen en cuenta la relación directa de los elementos constitutivos del sistema, como ejemplo de estos se tiene los sistemas eléctricos y mecánicos, donde se verifican las leyes físicas para poder predecir los efectos producidos debido a causas determinadas.

#### <span id="page-24-0"></span>**2.2.3 Modelo Gray-box**

Es considerado modelo semifísico que se puede considerar como una compensación entre la descripción matemática de los fenómenos subyacentes y un modelo de caja negra (*Black-box*). Puede incorporar todo el conocimiento del ingeniero en los procesos de bajo nivel, pero también se basa en algunas funciones básicas cuyos parámetros se determinan a partir de mediciones simples [16].

En la identificación de sistemas, mediante modelos caja gris (Graybox), se tiene una estructura a priori de modelo, mientras que lo que se desconoce son los parámetros de su estructura, de tal forma que el propósito de la identificación es obtener los valores más apropiados para los parámetros en función de los datos de entada y salida.

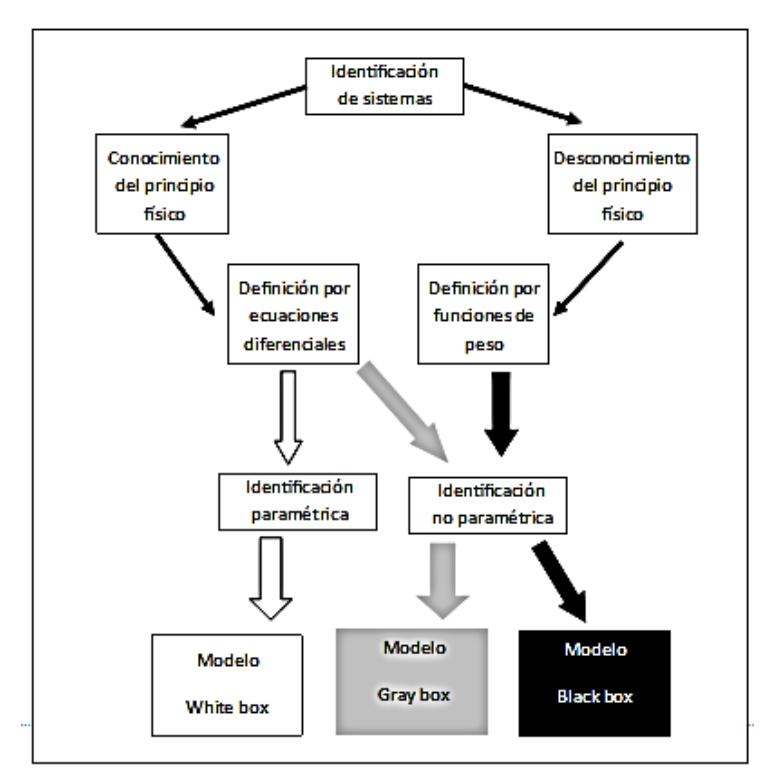

 **Figura 2.3: Modelo Gray-box (Welsh, 2001).**

#### <span id="page-25-0"></span>**2.3 Modelos paramétricos**

Dependiendo del tipo de sistema, así como de la representación matemática utilizada y a la naturaleza de las variables inmersas en su estructura los sistemas se clasifican en:

#### **a). De acuerdo al contenido o no de variables aleatorias:**

#### **Modelos determinísticos**

Cuando se realiza el modelado matemático de un fenómeno, y en este se pueden manejar los factores que intervienen en su estudio, con el propósito de predecir sus resultados, se denomina modelo determinístico [17].

#### **Modelos estocásticos**

Un modelo es estocástico cuando algunas de sus variables de entrada son aleatorias. Puesto que las variables del modelo calculadas a partir de las variables aleatorias son también aleatorias. El comportamiento de estos modelos debe ser analizado técnicas estadísticas [18].

#### **b). Según la influencia del tiempo:**

#### **Modelos dinámicos**

Son modelos aplicables en la predicción para la respuesta de un sistema propuesto, ante el cambio de variables que son función del tiempo [19].

#### **Modelos estáticos**

Son aquellos modelos en los cuales el tiempo no influye directamente sobre el comportamiento de estos [18].

#### **c). Según el comportamiento de la variable de tiempo:**

#### **Modelos continuos**

Los cambios que afectan a estos modelos están dados por variaciones en el tiempo de manera continua, por lo general se lo implementa para el conocimiento del valor de la salida en cualquier instante de tiempo.

#### **Modelos discretos**

En un modelo discreto, los cambios que se producen son de forma discreta, es decir en intervalos de tiempo considerados observables.

#### **d). Según la representación de los parámetros del sistema:**

#### **Modelos lineales**

Son modelos derivados de métodos regresivos y ANOVA; En la cual su distribución de error es una distribución normal, de varianza constante y cuya variable de salida se relaciona en forma directa con la variable de entrada.

#### **Modelos no lineales**

A su vez, los modelos no lineales están definidos por expresiones matemáticas no lineales tales como funciones cuadráticas, cúbicas, entre otras.

#### <span id="page-26-0"></span>**2.4 Proceso de identificación paramétrica**

#### **a). Diseño del experimento**

En esta etapa el procedimiento es necesario definir el tipo de señal de excitación, el periodo de muestreo para la adquisición de los datos y la cantidad de data a considerar.

#### **b). Análisis de datos**

Previo a la utilización del método para la estimación paramétrica es necesario realizar un pre-tratamiento de datos, remoción de tendencias, eliminación de offsets y altas frecuencias.

#### **c). Determinación de la estructura paramétrica**

Es una de las etapas más complicadas, es decir, que estructura paramétrica a utilizar, es necesario adoptar un procedimiento para determinar el tipo de estructura y orden del modelo a tomar en cuenta.

#### **d). Estimación de los parámetros del modelo**

Consiste en la estimación de los parámetros más convenientes para la determinación de la estructura, esto consiste en una prueba recurrente de ajuste de órdenes a fin de poder lograr una estimación aceptable de los coeficientes.

### **e). Validación del modelo Ajuste**

Es una etapa de cuestionamiento acerca del ajuste apropiado y si es suficiente su nivel de representatividad del proceso analizado. En esta etapa se evalúa la calidad y el costo del modelo, un criterio válido sería la parsimonia. Dentro de la validación es necesario considerar el ajuste (*fit*) del modelo, el cual se determina a partir de:

$$
\%fit = 100 \left( 1 - \frac{\|y - \hat{y}\|}{\|y - \text{median}(y)\|} \right) \tag{2.1}
$$

Donde:

%fit: Ajuste del modelo

- : Valor de la salida
- ̂: Valor estimado de la salida
- ‖ ‖: Módulo

 $media:$  Valor promedio de las lecturas

#### **Análisis de residuos**

Los residuos son diferencias entre la salida predicha de un paso del modelo y la salida medida del conjunto de datos de validación. Por lo tanto, los residuos representan la porción de los datos de validación no explicados por el modelo. Un buen modelo tiene la función de auto correlación de residuos dentro del intervalo de confianza de las estimaciones correspondientes, lo que indica que los residuos no están correlacionados [13].

Un modelo bien identificado tiene residuos no correlacionados con entradas pasadas. La evidencia de correlación indica que el modelo no describe cómo los datos de la salida se relacionan con los datos de la entrada correspondiente [13].

#### **Auto-correlación.**

La auto-correlación se la puede describir a partir de su función de covarianza:

$$
\rho_e = \frac{\gamma_{e(k)}}{\sigma^2} \tag{2.2}
$$

Donde:

 ${\gamma}_{e(k)}:$  Teorema de covarianza.

 $\sigma^2$ : Desviación estándar.

#### **Correlación cruzada.**

La correlación cruzada se la puede definir a partir de la covarianza cruzada entre dos señales en un tiempo  $k$ , y se la define como:

$$
\rho_{xy}(k) = \frac{\gamma_{xy(k)}}{\sigma_x \sigma_y} \qquad k = 0, \pm 1, \pm 2 \dots \tag{2.3}
$$

Donde:

 $\gamma_{xy(k)}$  : Teorema de covarianza cruzada.

 $\sigma_x$ : Desviación estándar de la señal x.

 $\sigma_{\rm v}$ : Desviación estándar de la señal y.

La validación constituye una de las etapas fundamentales para la identificación de sistemas, debido a que esta proporciona criterios acerca de la idoneidad o no de la estructura y el orden seleccionados para la representación del modelo.

El proceso de identificación del sistema, utilizada para la modelación paramétrica se representa en la Figura 2.4, donde los rectángulos

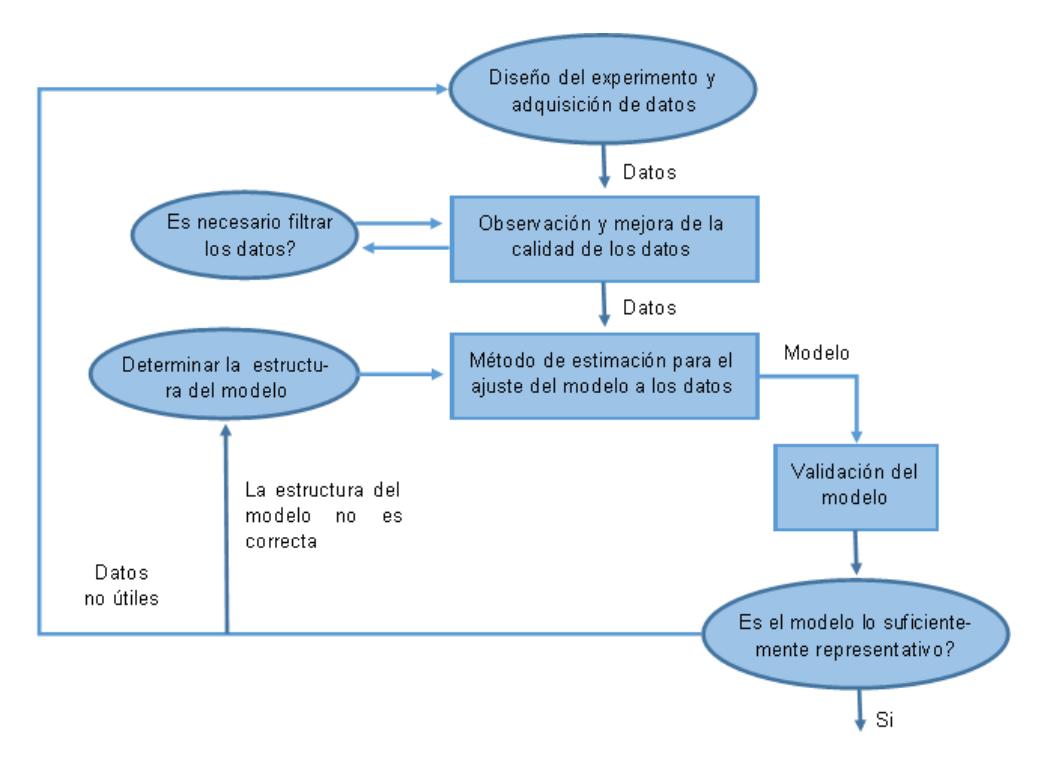

corresponden a la respuesta producida por iteraciones del computador y los óvalos corresponden al usuario.

**Figura 2.4: Proceso de identificación (Fadhilah, 2016).**

#### <span id="page-29-0"></span>**2.5 Estructuras paramétricas de modelos**

Dentro de los modelos paramétricos es importante resaltar su arquitectura, descrita principalmente por un número determinado de parámetros, los cuales relacionan las señales de interés en el sistema, es decir las entradas, las salidas y las perturbaciones, los métodos de estimación paramétricos están relacionados con el modelo utilizado. Los métodos de ajuste de estos parámetros pueden ser:

- Errores de predicción.
- Regresión lineal.
- Métodos de mínimos cuadrados.

La representación general para un modelo simple entrada-simple salida (SISO), llevado a cabo en un procedimiento de identificación, mediante un modelo tipo Black box, se lo puede expresar como [20]:

$$
A(q)\hat{y}(k) = \frac{B(q)}{F(q)}u(k - n_k) + \frac{C(q)}{D(q)}e(k)
$$
 (2.4)

Donde  $q$  es un operador de retardo;  $A, B, C, y, D$  son polinomios definidos por:

$$
A(q) = 1 + a_1 q^{-1} + \dots + a_{na} q^{-na}
$$
 (2.5)

$$
B(q) = b_1 + b_2 q^{-1} + \dots + b_{nb} q^{-(nb-1)}
$$
 (2.6)

$$
C(q) = 1 + c_1 q^{-1} + \dots + c_{nc} q^{-nc}
$$
 (2.7)

$$
D(q) = 1 + d_1 q^{-1} + \dots + d_{nd} q^{-nd} \tag{2.8}
$$

$$
F(q) = 1 + f_1 q^{-1} + \dots + f_{nf} q^{-nf} \tag{2.9}
$$

Donde:

- : Salidas del sistema
- ̂: Valor estimado de la salida
- $u(k)$ : Entradas del sistema
- $e(k)$ : Perturbación
- $n_a$ : Número de polos comunes.
- $n_b$ : Número de ceros +1
- $n_c$ : Entrada de ruido del cero
- $n_d$ : Entrada de ruido del polo
- $n_f$ : Número de polos
- $n_k$ : Es el retardo
- $e(k)$ : Es la perturbación del sistema

#### <span id="page-31-0"></span>**2.5.1 ARX**

Denominado como modelo auto regresivo con entrada extra o términos exógenos, el cual captura una porción de la dinámica estocástica como parte de la dinámica del sistema [21]. La estructura corresponde a la Figura 2.5 y se representa mediante la ecuación (2.8):

$$
A(q)y(k) = B(q)u(k - n_k) + e(k)
$$
 (2.10)

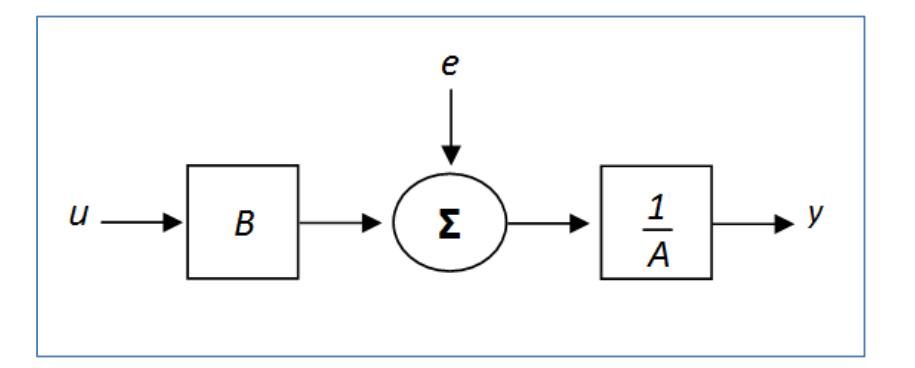

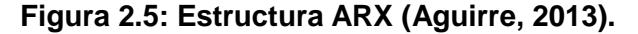

#### <span id="page-31-1"></span>**2.5.2 ARMAX**

Denominado como modelo de promedio móvil auto-regresivo con términos exógenos, la estructura de este modelo incluye la dinámica estocástica del sistema. Los modelos ARMAX son útiles cuando se tiene perturbaciones dominantes que ingresan en las primeras etapas del proceso, ARMAX tiene mayor flexibilidad que la estructura ARX [21], La ecuación corresponde a la expresión (2.9) y su estructura a la Figura 2.6:

$$
A(q)y(k) = B(q)u(k - n_k) + C(q)e(k)
$$
 (2.11)

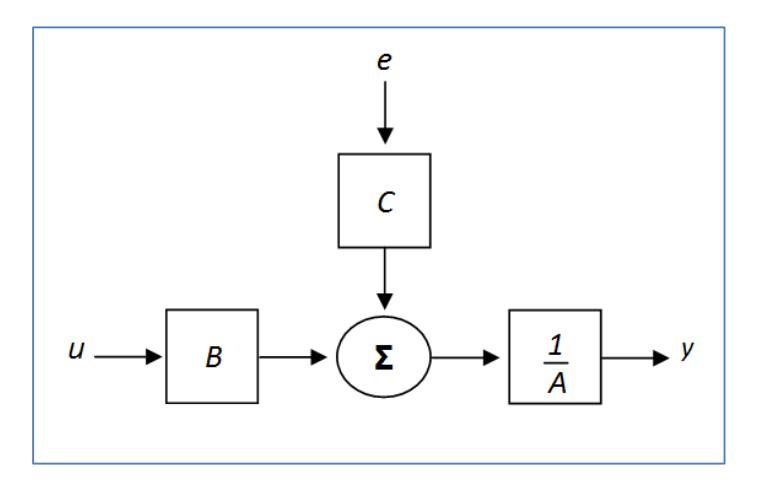

**Figura 2.6: Estructura ARMAX (Aguirre, 2013).**

#### <span id="page-32-0"></span>**2.5.3 Output error**

Este modelo describe la dinámica del sistema por separado de la dinámica estocástica. El modelo de error de salida no usa ningún parámetro para simular las características de perturbación [22]. La expresión de la salida se describe a continuación (ecuación 2.10) y su estructura se representa en la Figura 2.7:

$$
y(k) = \frac{B(q)}{F(q)}u(k - n_k) + e(k)
$$
 (2.12)

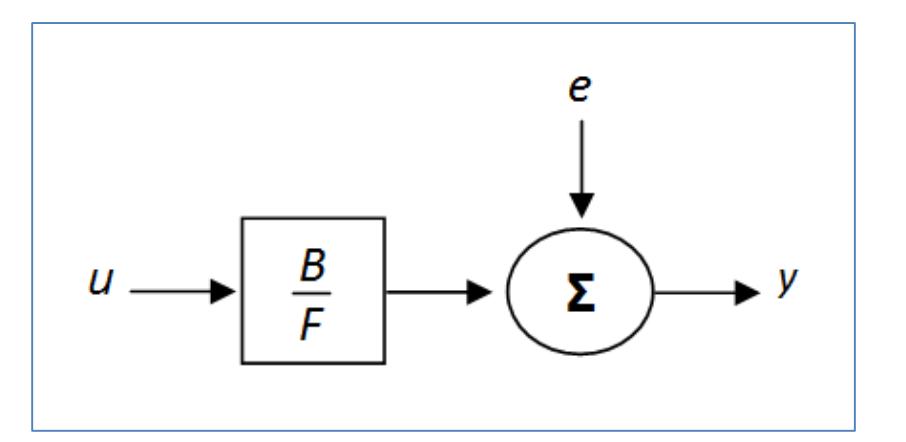

**Figura 2.7: Estructura OE (Aguirre, 2013).**

#### <span id="page-32-1"></span>**2.5.4 Box-Jenkins**

Estructura desarrollada por los estadísticos George Box y Gwilym Jenkins en 1970, diseñada especialmente para identificar, estimar y

diagnosticar modelos dinámicos; por medio de estimaciones paramétricas, realizadas por medio de aproximaciones numéricas. Definida por la ecuación 2.11 y representada mediante la estructura mostrada en la Figura 2.8:

$$
y(k) = \frac{B(q)}{F(q)}u(k - n_k) + \frac{C(q)}{D(q)}e(k)
$$
 (2.13)

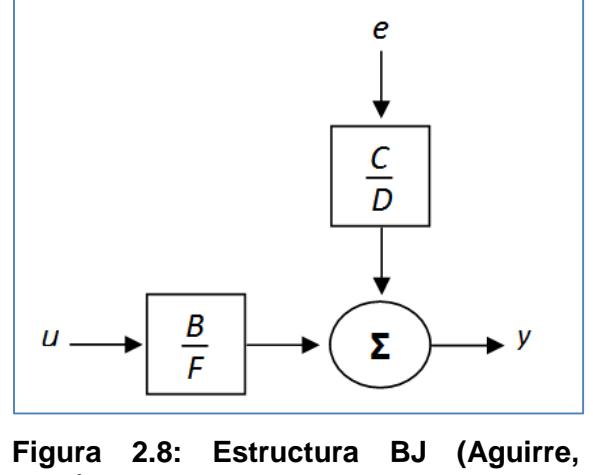

**2013).**

#### <span id="page-33-0"></span>**2.6 Diseño de controladores**

La mayoría de los procesos industriales en la actualidad se caracterizan por trabajar dentro de un determinado amplio rango respecto a sus condiciones operativas. Esto da como resultado, que las excesivas demandas que se ejecutan a través de sus sistemas de control, en los cuales se basan sus procesos, posean grados relativamente altos en cuanto a la exigencia, que se traduce principalmente en flexibilidad y rendimiento operativo. En términos generales, estas exigencias se pueden dividir en cuatro categorías:

- **Hardware:** El sistema de control de los procesos no debe operar fuera de las limitaciones físicas de los equipos inmersos; estas limitaciones están dadas por las especificaciones técnicas.
- **Calidad:** Los productos que se generan, como resultados del proceso industrial, generalmente debe regirse a especificaciones que son

formuladas por el (los) cliente(s). Es imperativo, por parte del sistema de control industrial, llevar a cabo dichas exigencias, de manera que se deba manipular los procesos para que estas especificaciones se cumplan.

- **Economía:** El proceso industrial debe ser operado dentro de parámetros económicamente óptimos y rentables.
- **Seguridad:** El aspecto de la seguridad industrial, ya sea al personal o a los equipos, debe mantenerse dentro de los rangos de operatividad dados por las normas de seguridad o del fabricante, respectivamente.
- **Medio ambiente:** Por cuestiones de regulaciones, los parámetros de los procesos industriales no deben violar los límites especificados, o regidos por las normas ambientales vigentes.

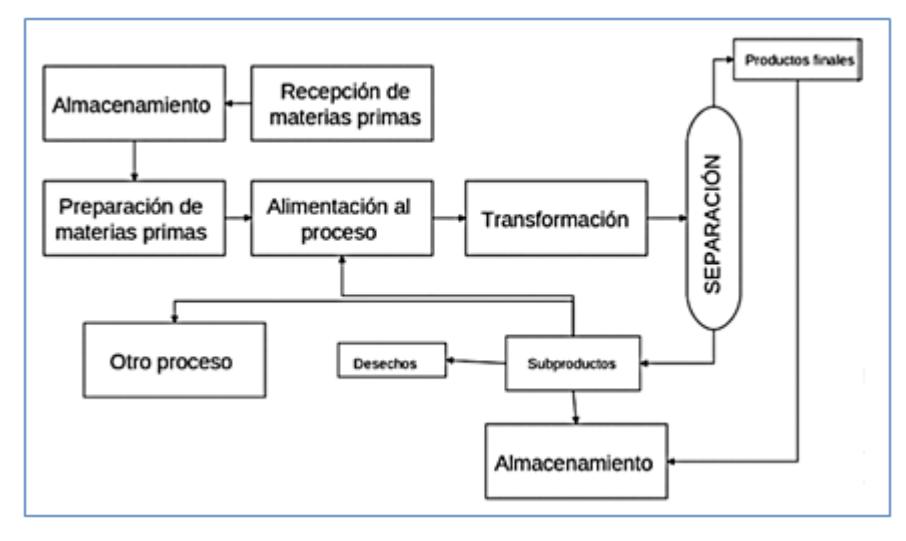

**Figura 2.9: Proceso industrial (Tomado de: https:// vdocuments. mx /fundamentos-de-procesos-industriales.html, 2015)**

Respecto a los criterios anteriores, se pueden resaltar dos características relevantes que tienen que ver más que todo con la operatividad del proceso industrial. La primera característica tiene que ver con el controlador del proceso, éste debe ser capaz de tener en consideración los límites operativos de la planta, ya sea en actuadores, válvulas o cualquier tipo de variable a controlar.

La segunda, que tiene que ver con el operador, el cual debe tener la capacidad de resolver dentro de la dinámica del sistema, los problemas que se deriven de la optimización de los procesos. Esto significa que mediante el ajuste de las variables, el proceso siempre debe estar funcionando lo más óptimamente posible, dentro de los rangos operativos.

#### <span id="page-35-0"></span>**2.6.1 Control predictivo basado en modelo (MPC)**

El Control Predictivo Basado en Modelos (MPC), es una metodología aplicada al control, generalmente industrial; que proporciona funcionalidades operativas. El control MPC es una técnica utilizada principalmente en la industria para el control de procesos con alto grado de complejidad. Se ha desarrollado considerablemente durante los últimos años, debido a que es la forma más general de plantear problemas en el ámbito del control industrial de procesos, enmarcados en el dominio del tiempo [23]. En Control Predictivo Basado en Modelos no se define una estrategia específica para el control, sin embargo todas estas se basan en la utilización de un modelo debidamente identificad, para obtener la señal de control que sea capaz de minimizar la función objetivo en dicho proceso. Los criterios básicos en los cuales se fundamenta el Control Predictivo Basado en Modelos se detallan a continuación.

- La utilización de un modelo, muchas veces paramétrico, para estar en la capacidad de predecir el comportamiento del proceso en instantes de tiempo futuros (horizonte de predicción).
- Cálculo de una secuencia de control para la obtención en la minimización de una función denominada objetivo.
- Utilización de una estrategia denominada "deslizante", de tal modo que en cada instante de tiempo, el horizonte de predicción es desplazado hacia instantes de tiempo futuros, lo que sugiere la aplicación de señales de control previas en la secuencia calculada a cada paso del control.

Entre las ventajas proporcionadas por el MPC, se pueden comentar:
- El procedimiento relativamente simple al momento de elaborar su formulación, debido a que no requiere complejos cálculos matemáticos.
- La posibilidad en el rediseño de la función objetivo, y posteriormente la obtención del régimen de control, que permite la implementación de estrategias, mismas que estas orientadas a obtener objetivos diferentes a sólo el seguimiento de la señal de referencia, como estrategia de control.
- La forma en la que se define la función objetivo en el controlador, permite ajustar con relativa facilidad el controlador del proceso, debido a que se puede relacionar una interpretación física a los parámetros determinados en el diseño del controlador.
- La adaptación a sistemas de múltiples entradas, es decir cuyo modelado sea multivariable, debido a que parte de un modelo paramétrico previo.
- Es de mucha utilidad, desde el punto de vista del ajuste en sus parámetros, cuando se conocen las señales referenciales o señal de "setpoint" en el futuro.
- Está diseñado para realizar una compensación en las señales de retardo de forma intrínseca.
- Tiene la posibilidad de considerar a los parámetros de restricción definidos, ya sea en las señales de entrada, así como en variables de salida.

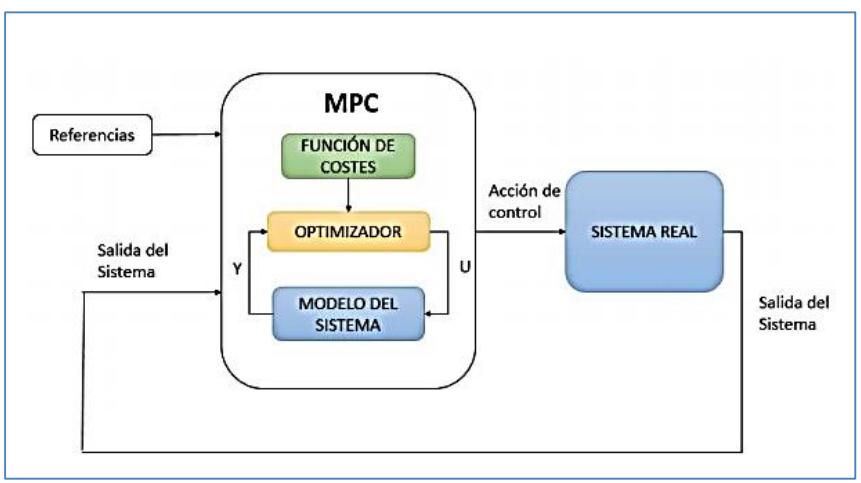

**Figura 2.10: Esquema de control del MPC (López, 2015).**

## **2.6.2 Estrategia de diseño del MPC**

La metodología inmersa en el diseño de los controladores aplicables a la industria y que son pertenecientes a la familia MPC se caracteriza por una serie de aspectos comunes, que son los siguientes [23] :

- Utiliza un modelo matemático que describe el comportamiento dinámico del proceso para predecir la respuesta del estado futuro de las variables controladas (entrada/salida), sobre un horizonte de predicción.
- La determinación de una trayectoria de referencia, la cual es especificada previamente, como una de las características del proceso.
- La aplicación de una estrategia de control, esto es con el afán de calcular el valor de las variables denominadas manipulables, y así estar en la capacidad de poder optimizar la función objetivo.
- Las restricciones, que pueden estar representadas a través de las limitantes físicas de los equipos y dispositivos de la planta, así como las limitaciones de las señales de control, variables manipuladas y en las señales de salidas.

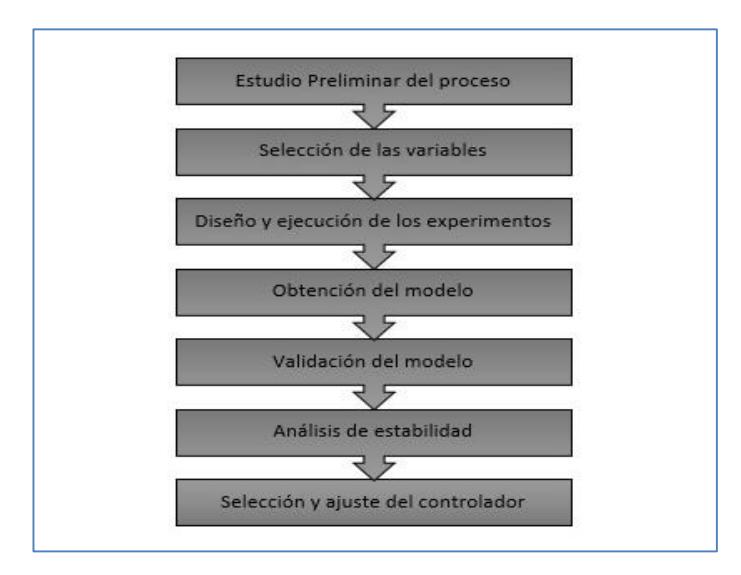

**Figura 2.11: Esquema de trabajo del MPC (Toledo, 2015).**

La metodología de que rige a los controladores del tipo MPC se basa en una serie iterativa de procesos, los cuales unidos al criterio de optimización respecto a un horizonte finito, que está definido a partir del modelo de una planta, en la Figura 2.11 se representa dicha estrategia de control.

En el instante  $k$ , el estado actual de la planta es muestreado y se resuelve ese periodo, para ese intervalo de tiempo. Seguidamente es implementado un cálculo computacional on-line de las señales tanto de entrada u hasta el instante  $k + m$ , esto es utilizado para determinar la proyección en las trayectorias de estado que son generadas, producto del estado actual y con esto poder determinar una estrategia aplicable de control que sea capaz de minimizar la función de coste, todo esto hasta el instante de tiempo:  $k + p$  (*m* y *p* son denominados como los horizontes de control y de predicción, respectivamente) [23].

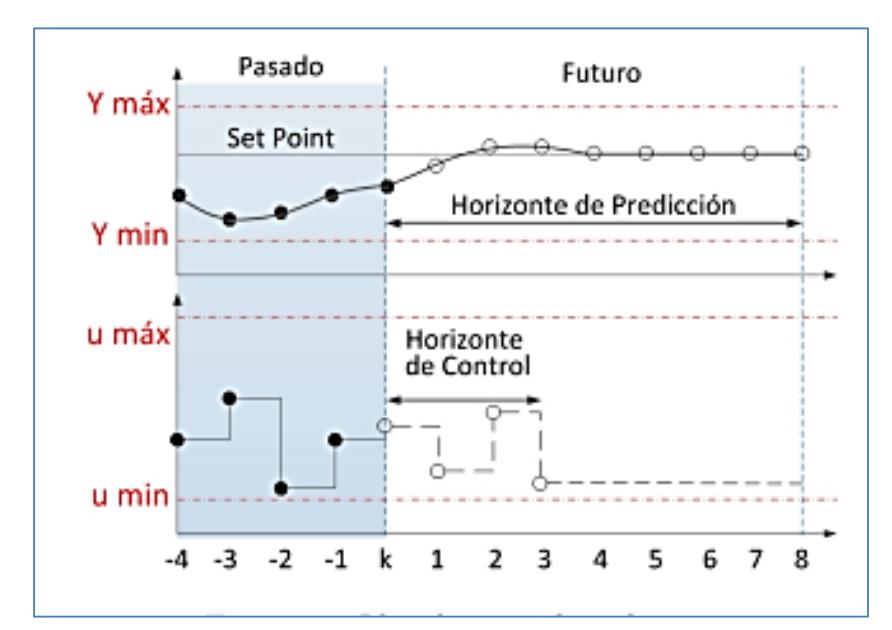

**Figura 2.12: Estrategia de control MPC (González, 2013).**

Solamente la primera etapa de la estrategia de control se aplica, debido a que el estado siguiente de la planta es nuevamente muestreada y se procede a repetir el cálculo del controlador a partir del estado actual del proceso. El horizonte de predicción  $p$  es deslizado hacia el futuro, debido a esto, el MPC también se lo denomina como estrategia de horizonte deslizante, o control de horizonte deslizante [23].

### **2.6.3 Formulación del problema de control MPC**

Sea el modelo de la planta de tipo discreta, representada en el espacio de estados, expresada como [23]:

$$
x(k + 1) = Ax(k) + Bu(k)
$$
 (2.14)

$$
y(k) = C_y x(k) \tag{2.15}
$$

$$
z(k) = C_z x(k) \tag{2.16}
$$

Donde:

x: Vector de estados, de dimensión n.

- : Vector de entradas, de dimensión *.*
- $y$ : Vector de salidas medibles, de dimensión  $m_y$ .
- $z\colon$  Vector de salidas controladas, de dimensión  $m_{z\cdot}$

Partiendo del modelo en espacio de estados, descritas en las expresiones anteriores, se puede calcular el valor futuro de cada una de las variables controladas  $\hat{z}(k + i|k)$ , siempre y cuando el estado actual, representado por  $x(k|k)$  sea dado. Se asume además que todos los estados puedan ser medibles y que no se existen perturbaciones igualmente medibles. La iteración predictiva de las ecuaciones anteriores permite determinar [24]:

$$
\hat{x}(k+1|k) = Ax(k) + B\hat{u}(k|k)
$$
\n(2.17)

$$
\hat{x}(k+2|k) = A\hat{x}(k+1|k) + B\hat{u}(k+1|k)
$$
\n(2.18)

$$
= A^{2}x(k) + AB\hat{u}(k|k) + B\hat{u}(k+1|k)
$$
\n(2.19)

$$
\hat{x}(k+3|k) = A\hat{x}(k+2|k) + B\hat{u}(k+2|k)
$$
\n(2.20)

**.**

**.**

**.**

$$
= A^{3}x(k) + A^{2}B\hat{u}(k|k) + AB\hat{u}(k+1|k) + B\hat{u}(k+2|k)
$$
 (2.21)

$$
x(k+m|k) = A\hat{x}(k+m-1|k) + B\hat{u}(k+m-1|k)
$$
 (2.22)

$$
= A^{m}x(k) + A^{m-1}B\hat{u}(k|k) + AB\hat{u}(k+1|k) + \cdots
$$
 (2.23)

$$
+B\hat{u}(k+m-1|k)
$$

### **2.6.4 Función coste**

Es necesario definir una función de coste *I*, la cual representa el comportamiento deseado del sistema, la misma que considera la referencia, los estados futuros y actuaciones futuras [24]. El objetivo del algoritmo MPC es encontrar un conjunto de valores  $m$  (horizonte deslizante) y de  $u(k)$ , que minimiza una función de costo, teniendo en consideración las limitaciones operativas del sistema. La función de costo se basa en el modelo de planta para calcular los valores  $p$  (horizonte de predicción) de la salida. La función de coste estándar *J* se define como:

$$
\min_{\{\|\mathbf{u}(\mathbf{k}+i)\|_{i=0}^{m-1}\}} J \triangleq \sum_{i=1}^{p} \|Q_{y}[y(k+i) - y_{r}]\|_{2}^{2} +
$$
\n
$$
+ \sum_{i=0}^{m-1} \|Q_{\Delta u}[\Delta u(k+i)]\|_{2}^{2} + \sum_{i=1}^{m-1} \|Q_{u}[u(k+i) - u_{r}]\|_{2}^{2}
$$
\n(2.24)

Donde:

p: Horizonte de predicción.

m: Horizonte deslizante.

 $y_r$ : Salida de referencia.

 $u_r$ : Entrada de referencia.

∆: Longitud de movimiento de la variable manipulada.

 $Q_v$ : Penalidad sobre el error de seguimiento.

 $Q_{\Delta u}$ : Longitud de desplazamiento.

 $Q_{\nu}$ : Salda controlada.

Los objetivos que se pretenden cumplir, por medio de la propuesta de un control tipo MPC, por lo general tienden a [24]:

1. Minimizar el error producido en variables de salidas.

- 2. Atenuar las variaciones en las señales de entrada.
- 3. Penalizar los valores de entradas.

### **2.6.5 Restricciones**

Las restricciones que encontramos dentro de la formulación de un control de tipo MPC son de tres tipos: Restricción sobre la tasa de cambio de las variables de control, la velocidad de este tipo de restricción suele utilizarse para reglamentar un movimiento direccional que sea restringido por las variables de control. Las restricciones sobre la amplitud de la variable de control, estas son comúnmente encontrados en los procesos, se rige al comportamiento físico por ejemplo en las válvulas y se aplican a variables físicas reales.

Las restricciones de salida, las cuales son consideradas como restricciones suaves, estas restricciones muchas veces originan cambios ya sea en el control y en la variable de incremento del control. El control predictivo permite incorporar restricciones en las variables de control de modo que aseguren un comportamiento seguro de la planta.

Las restricciones se delimitan matemáticamente, se efectúan en las entradas y se las escriben como:

$$
y_{\min} \le y(k+1) \le y_{\max}, \qquad 1 \le i \le p \tag{2.25}
$$

$$
u_{\min} \le u(k+1) \le u_{\max}, \qquad 0 \le i \le m-1 \tag{2.26}
$$

$$
\Delta u_{min} \le \Delta u(k+1) \le \Delta u_{max}, \quad 1 \le i \le m-1 \tag{2.27}
$$

Donde:

 $u_{min}$ : Límite inferior de la variable manipulada

- $u_{max}$ : Límite superior de la variable manipulada
- $\Delta u_{min}$ : Límite superior de deslizamiento.

 $\Delta u_{max}$ : Límite inferior de deslizamiento

 $y_{min}$ : Valor mínimo de salida.

 $y_{max}$ : Valor máximo de salida.

Los vectores  $u_{min(i)}$  y  $u_{max(i)}$ , contienen los valores mínimos y máximos que las acciones de control pueden tomar en  $i$ -ésima predicción. Por lo general, estos valores se consideran constantes durante toda la predicción,  $u_{min(i)} = u_{min}$  y  $u_{max(i)} = u_{max}$ . La Ecuación anterior para todo el horizonte de control queda  $u_{min} \le u_{(k|k)} \le u_{max}$ .

# **CAPÍTULO 3**

# **3. IDENTIFICACIÓN DEL SISTEMA**

Las condiciones agroclimáticas presentadas en la zona de estudio pueden influir en la dinámica de dispersión de las enfermedades. La alta humedad relativa y precipitaciones constantes presentadas, durante temporadas anuales determinadas (dentro del régimen de lluvias unimodal en una región específica), pueden explicar la rápida aparición de focos de infección durante los periodos evaluación. Se determina además que períodos de alta humedad relativa son requeridos para la rápida dispersión de la enfermedad [23].

Las condiciones ambientales juegan papel fundamental en el avance de *M. roreri.* El ciclo se inicia en el momento que la humedad ambiental es baja (época seca), donde se generan millones de esporas. Luego, estas conidioesporas son diseminadas por el viento y la lluvia. Luego se deposita en la superficie de las hojas y frutos del hospedero, los conidios germinan en ambientes húmedos y a temperaturas superiores a 24 °C, en un lapso de 6 a 8 horas, seguido por la penetración en la epidermis con uso de las hifas infectivas [24], (ver Figura 3.1).

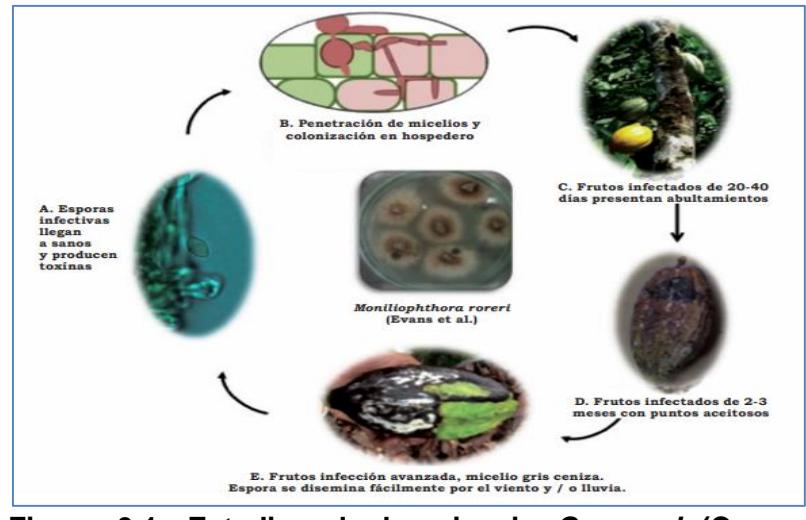

**Figura 3.1: Estadios de la micosis** *C. roreri* **(Correa, 2014).**

De lo antes expuesto, se puede concluir que los factores determinantes al momento de considerar el aspecto fitosanitario del cacao y por consiguiente sus niveles de productividad, son los parámetros ambientales (Temperatura, humedad relativa y precipitación); Adicionalmente se ha introducido la dosificación de biol, de modo que el modelo contemple todas estas variables al momento de proponer la estructura que represente la dinámica del sistema.

Para propósitos de identificación se definen como entradas del modelo:

- Concentración de biol  $(en\%)$
- $\bullet$  Nivel de precipitación  $(mm)$
- Temperatura ambiente (℃)
- $\bullet$  Humedad relativa (en %)

Se propone un modelo MISO, con la respectiva salida, definida por la productividad, medida en quintales por hectárea  $(qq/ha)$ , donde 1  $qq = 100 lb$ . La representación sistemática del proceso de biofertilización, se muestra en la Figura 3.2.

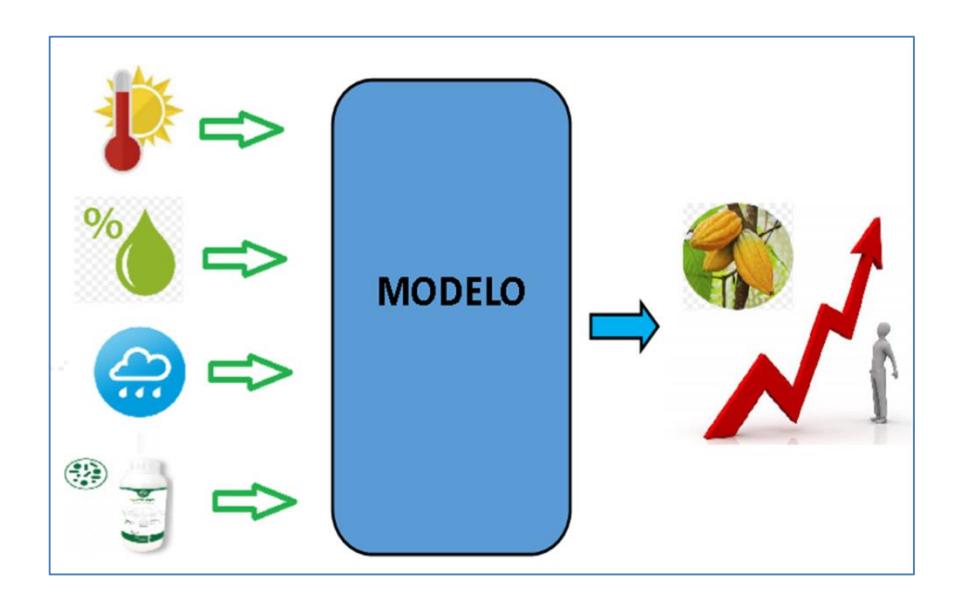

**Figura 3.2: Factores que inciden en el desempeño del proceso de biofertilización del cacao (Gallino, 2018)**

### **3.1 Obtención del modelo a partir de datos experimentales.**

Para propósitos de identificación se hizo referencia a los datos experimentales de estudios previos realizados por el CIBE durante el año 2015, en la Hacienda San Rafael de la Corporación Pronobis SA. En los que se determinó la productividad del cacao por medio de la fertilización de los cultivos mediante la utilización del bioproducto (biol), el mismo que era suministrado en diferentes concentraciones (50% y 100%) en varias aplicaciones (15 días/ 30 días), el esquema de biofertilización se resume en la siguiente tabla:

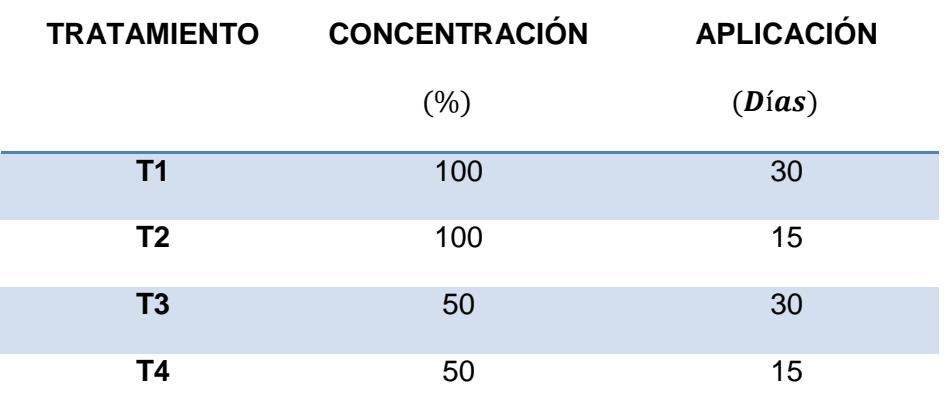

## **Tabla 1: Tratamientos de biofertilización en el cultivo de cacao CCN-51.**

Cada uno de los tratamientos fue realizado por el CIBE por triplicado, es decir un total de 3 experimentos por cada uno de los tratamientos individuales. Cada dosificación fue suministrada durante 15 o 30 días (según el tratamiento); Es decir, un total de 24 muestras (quincenales). Al tener en consideración 4 tratamientos individuales por triplicado se obtuvieron 12 repeticiones en total, es decir se tienen finalmente un conjunto de datos con  $12 \times 24 = 288$  muestras, del total se escogen 144 para efectos de identificación y los 144 restantes para validación del modelo. El conjunto concatenado primero se ordena por tratamiento y luego por repetición. La data correspondiente al trabajo de investigación realizado por el CIBE, se muestra en el Apéndice 1.

### **3.2 Estimación de la estructura y orden del modelo**

## **3.2.1 Estimación de la estructura**

Para la estimación se realizaron varias pruebas mediante la utilización el toolbox de Matlab®, dando como resultado cuatro estructuras paramétricas, a partir de los modelos descritos en la sección 2.5. Todas las estimaciones fueron calculadas, de tal forma que los parámetros de cada una de ellas  $(n_a, n_b, n_c, n_d, n_f$ y  $n_k)$ , con su respetivo % $fit;$  fueron determinados mediante el utilitario.

Para la obtención de los parámetros del modelo, se utilizó la mitad de los 288 datos descritos en la sección 3.1, los cuales fueron procesados mediante el toolbox de Matlab® para efectos de estimación.

### **3.2.2 Determinación del orden del modelo**

Para la determinación apropiada de los parámetros de la estructura, se desarrolló un algoritmo (búsqueda exhaustiva), el cual es capaz de evaluar todos los valores posibles que pueda tomar los diferentes órdenes de cada una de las estructuras paramétricas (ARX, ARMAX, OE y BJ). El procedimiento recursivo se muestra en la Figura 3.3.

Se define una sucesión de valores comprendidos entre 0 a 4 para cada uno de los parámetros  $(n_a, n_b, n_c, n_f \,$ y  $n_k)$ , dando en total una serie de combinaciones para cada una de las estructuras.

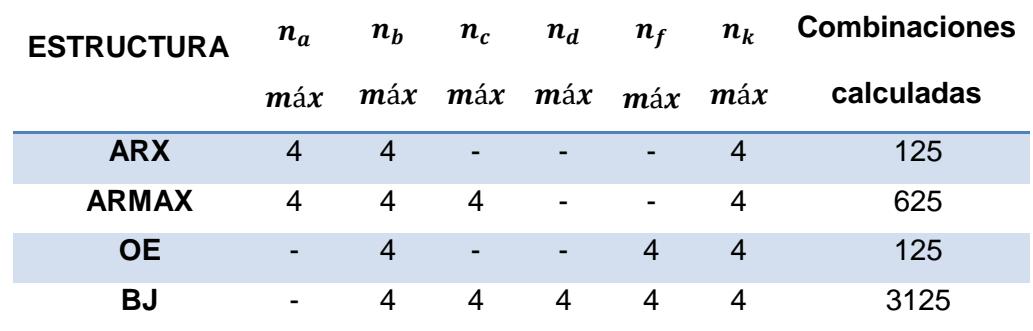

**Tabla 2: Número de combinaciones de recursión**

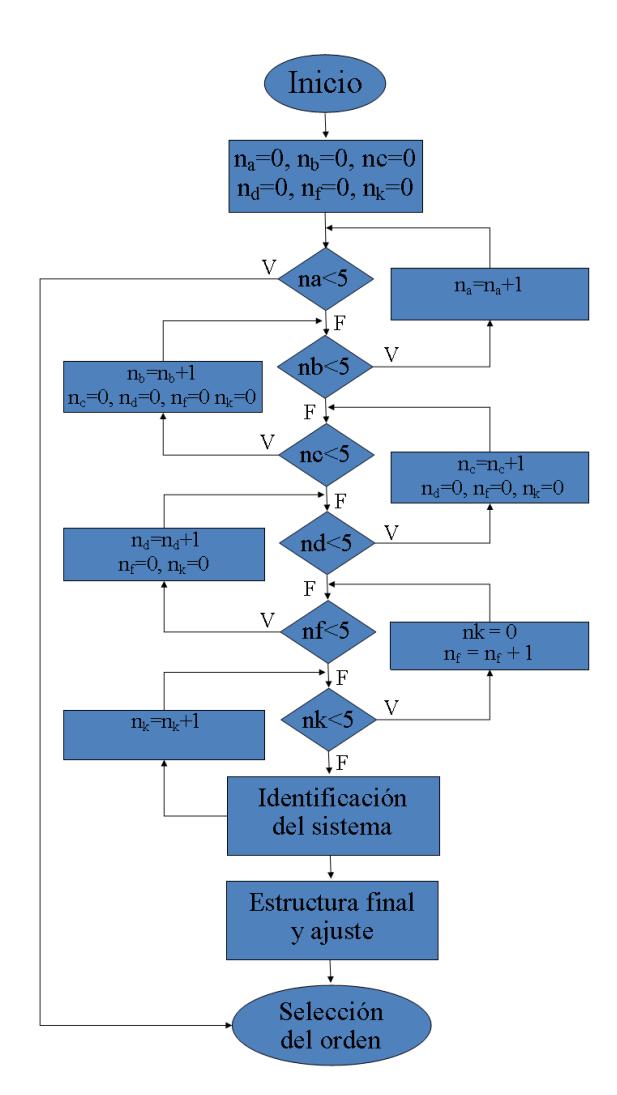

**Figura 3.3: Algoritmo de búsqueda exhaustiva de parámetros.**

Para la estructura ARX, por ejemplo el orden de la primera combinación calculada es:  $n_a = 0$ ,  $n_b = 0$  y  $n_k = 0$ ; la segunda combinación corresponde a:  $n_a = 0$ ,  $n_b = 0$  y  $n_k = 1$ ; la última, es decir la combinación número 125 es:  $n_a = 4$ ,  $n_b = 4$  y  $n_k = 4$ , y así sucesivamente con las estructuras restantes según el número de parámetros. Adicionalmente el código almacena los ajustes  $(\% fit)$ , resultantes de todas las órdenes calculadas para poder establecer el mejor modelo, según el costo computacional de cada uno. Los códigos desarrollados para todas las estructuras se muestran en el Apéndice 2.

### **3.3 Validación del modelo**

Para la validación del modelo se procedió a utilizar la parte restante de la data a fin de poder realizar la relación y la correlación cruzada; se realizaron análisis de ajuste (%  $fit$ ) y de residuos, según se describe en la sección 2.4. Los códigos desarrollados para realizar la validación del modelo se muestran en los Apéndice 3 y 4.

#### **3.4 Resultados de la identificación**

Los algoritmos propuestos fueron implementados utilizando códigos y el toolbox de identificación de Matlab®, así como el utilitario Excel de Microsoft®. Luego de realizar la búsqueda recursiva mediante las cuatro estructuras propuestas en la sección 3.2.2, se registra un resultado predominante de la estructura BJ correspondiente al 51.16% de ajuste (ver tabla 3). Si se toma en consideración que la data está sujeta a errores de medición de los parámetros ambientales o entradas al sistema, así como de exactitud en la dosificación del bioproducto, errores involuntarios entre otros se puede considerar dentro de los límites aceptables en la experimentación.

La búsqueda de parámetros a excepción de la estructura ARX, se realiza mediante métodos recursivos con regresiones no lineales; estimaciones que se realizan mediante el uso de estructuras distintas de ARX introducen errores adicionales. Se observa además que la diferencia entre el ajuste de ésta estructura y la BJ es mínimo. Debido a esto la estructura seleccionada es ARX, el orden de los parámetros y el ajuste correspondiente se muestran en la tabla 3.

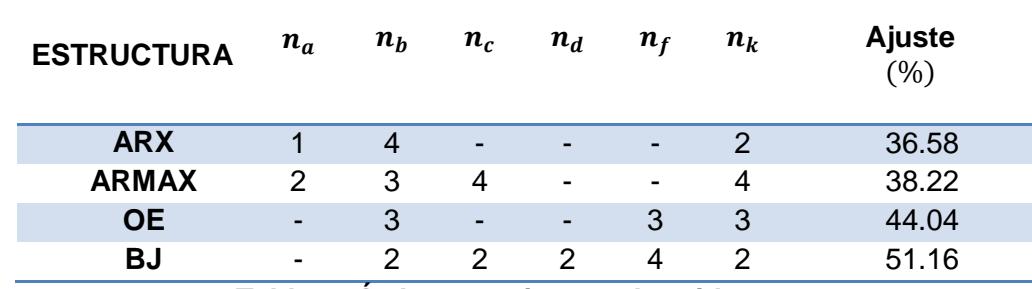

**Tabla 3: Órdenes y ajustes obtenidos**

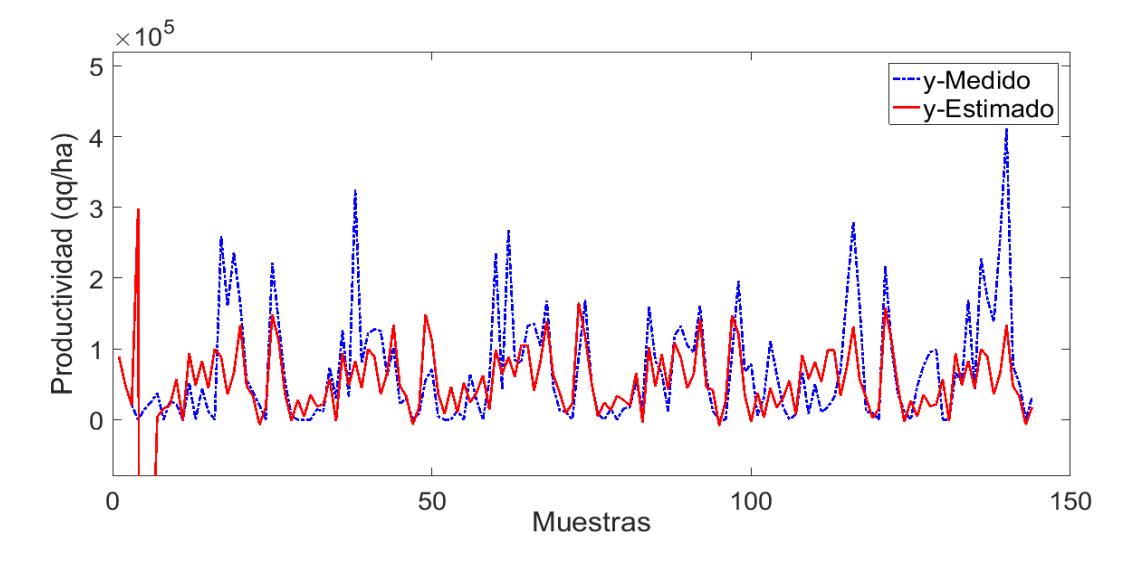

Adicional a esto se obtuvieron las gráficas correspondientes a la comparación entre la salida estimada  $(\hat{y})$  y la salida medida  $(y)$ .

Figura 3.4: Comparación entre las señales de salida medida (y) y la salida **estimada**  $(\hat{y})$ .

Finalmente se muestran los resultados correspondientes al análisis de la auto-correlación de los residuos y la correlación cruzada entre los residuos y la entrada correspondiente a la dosificación.

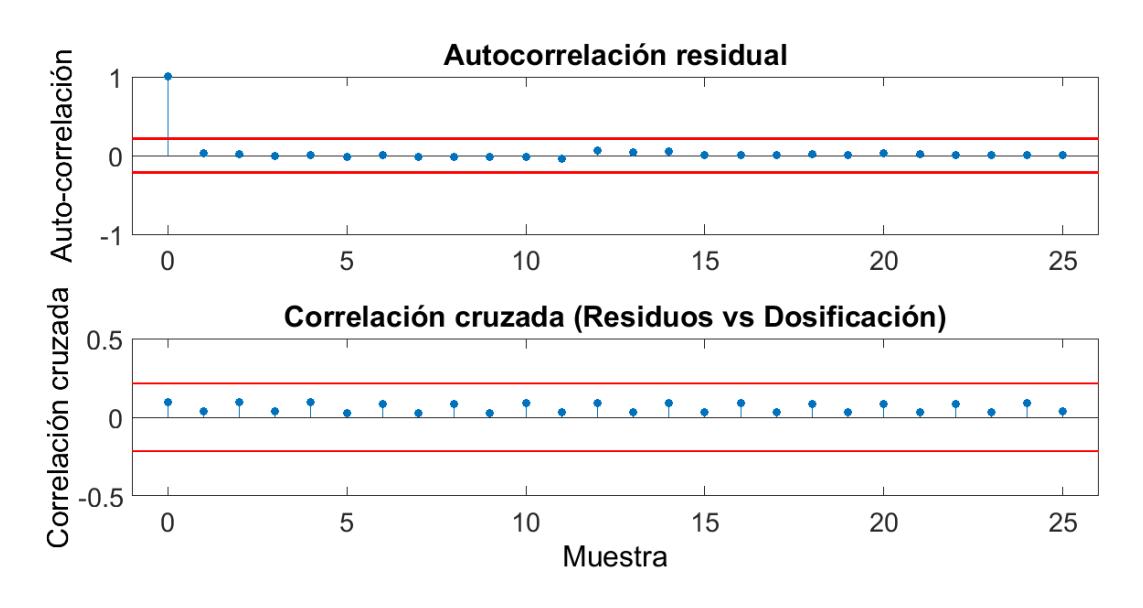

**Figura 3.5: Auto-correlación y correlación cruzada.**

El ajuste del modelo indica la similitud de la señal medida con la estimada; éste ajuste está relacionado directamente con el orden de la estructura, es decir al aumentar el orden del modelo, se incrementa el ajuste. Usando criterios de parsimonia se debe escoger el modelo con menor orden que disminuyan repeticiones de cálculos.

Otro aspecto importante es el costo del modelo, el cual está relacionado con el esfuerzo de arribar a resultados similares por medio de dos cálculos computacionales diferentes, siendo el uno resultado de la utilización de un menor orden que el otro. Los parámetros de la estructura ARX resultante se resumen en la tabla a continuación:

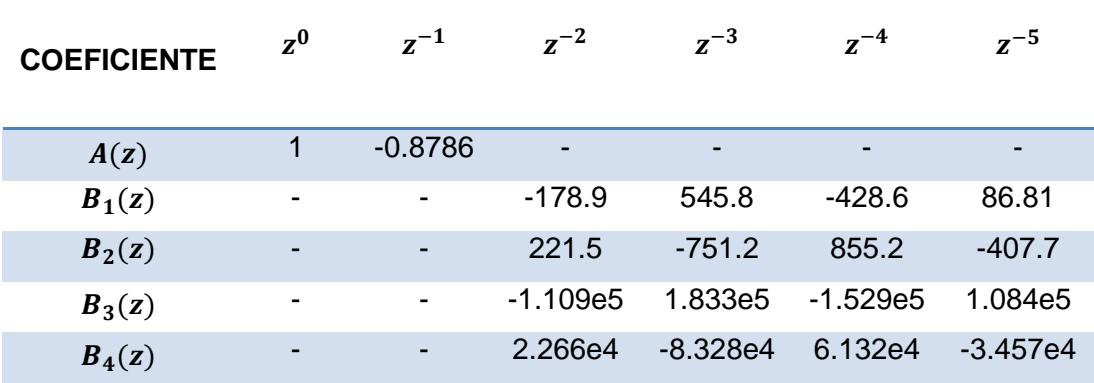

**Tabla 4: Parámetros de la estructura ARX resultante**

## **3.5 Diseño del controlador**

#### **3.5.1 Propuesta del MPC**

El control predictivo basado en modelos (MPC), pertenece a una serie de algoritmos desarrollados para el control avanzado de procesos, cuyas técnicas se basan en la aplicación de un modelo paramétrico para la predicción del comportamiento de un sistema. Los algoritmos de control se basan en modelos lineales, los cuales proveen excelentes resultados dentro de las diversas aplicaciones industriales que poseen en la actualidad.

La mayoría de los procesos industriales son intrínsecamente multivariables y están sujetos a restricciones. Como los PID tradicionales son controladores de entrada y salida única (SISO) y no son adecuados para manejar restricciones, el control predictivo del modelo (MPC) es un paradigma importante para el control del proceso [25]. Una vez determinado el modelo paramétrico, se propone un esquema de dosificación con el bioproducto tomando en consideración parámetros tales como el horizonte de predicción, las restricciones, las función de costo y el objetivo del control, es esquema general del MPC se muestra a continuación:

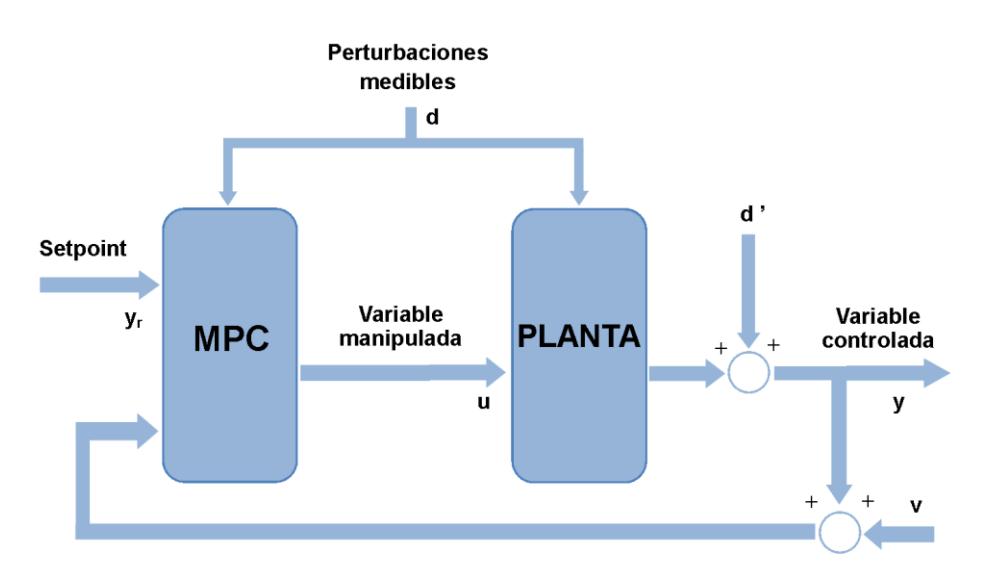

**Figura 3.6: Esquema de control MPC**

### **3.5.2.Transformación del modelo en espacio de estados.**

Luego de la obtención de la estructura y parámetros del modelo (Sección 3.4), se procede a obtener la representación en espacio de estado del sistema, para poder configurar el MPC; según el código descrito en el Apéndice 5.

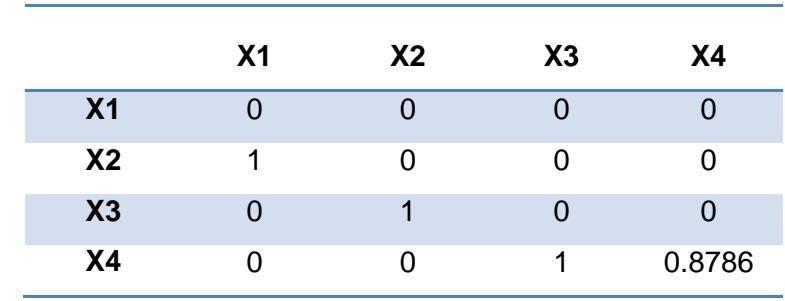

Las expresiones correspondientes a las matrices en espacio de estados del sistema se detallan a continuación en las siguientes tablas:

 **Tabla 5: Cofactores de la matriz de estado A**

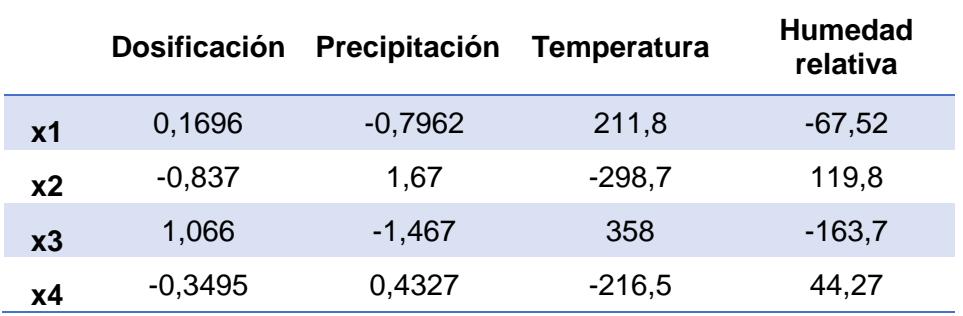

**Tabla 6: Cofactores de la matriz de estado B**

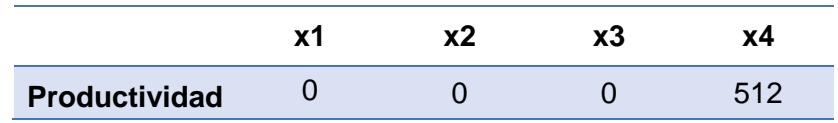

**Tabla 7: Cofactores de la matriz de estado C**

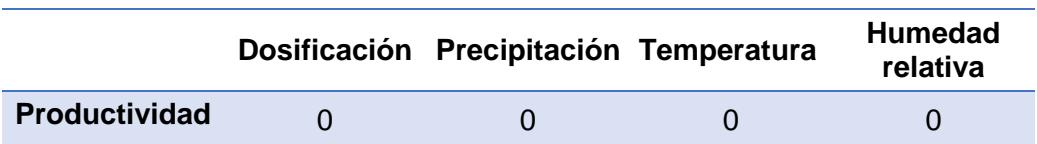

**Tabla 8: Cofactores de la matriz de estado D**

# **CAPÍTULO 4**

# **4. ANÁLISIS DE RESULTADOS**

# **4.1 Estudio de simulación del esquema de dosificación propuesto mediante el MPC.**

El control predictivo basado en modelos, se considera una estrategia que se basa en la optimización mediante un modelo matemático, el cual se utiliza para pronosticar los valores del proceso en un estado futuro, todo esto dentro de una referencia denominada horizonte de predicción.

La secuencia de control del ciclo se calcula resolviendo un problema de optimización. Solo el primer elemento de esta secuencia se aplica al sistema y el resto se descarta. Esta optimización se repite en todo periodo de reloj al considerar las mediciones más recientes. La configuración de restricciones en la entrada y variables de control es también una característica importante de MPC, que lo hace atractivo en la práctica. Además, las incertidumbres se pueden tener explícitamente en cuenta en el MPC [26].

Para esta aplicación, se ha considerado a la concentración de biol como la variable manipulada y a la productividad como la variable de control, el sistema posee además perturbaciones inherentes al proceso, tales como: la precipitación, temperatura y humedad relativa, en la figura a continuación (Figura 4.1), se muestra el esquema del sistema de control propuesto.

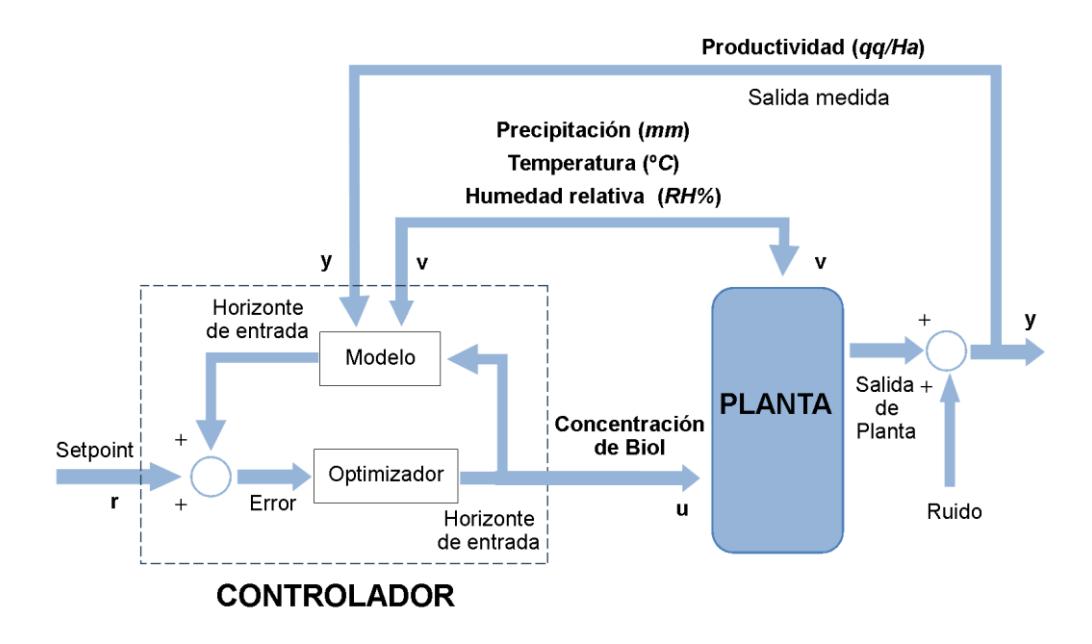

**Figura 4.1: Esquema de control para el proceso de biofertilización**

# **4.2 Función costo (J)**

Para estudio de simulación se ha escogido el valor de  $T_s = 0.5$  meses y se han ajustado los parámetros del MPC, tal como está indicado en la Tabla 9:

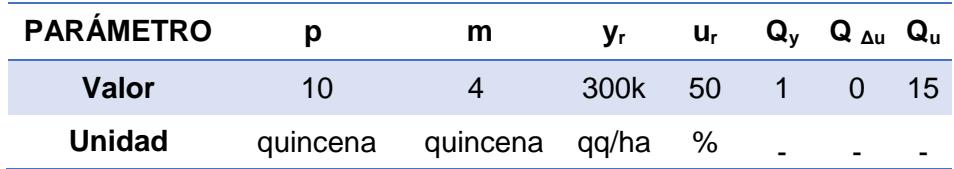

## **Tabla 9: Parámetros para la función J**

## **4.3 Restricciones.**

Para efectos de simulación se proponen los siguientes parámetros correspondientes a restricciones operativas para el MPC:

| <b>PARÁMETRO</b> | Umin              | $Umax$ | <b>Y</b> mín | <b>Y</b> máx |
|------------------|-------------------|--------|--------------|--------------|
| Valor            | $\mathbf{\Omega}$ | 100    | 10k          | 1000k        |
| <b>Unidad</b>    | ℅                 | $\%$   |              | qq/ha qq/ha  |

 **Tabla 10: Restricciones operativas del MPC**

### **4.4 Diseño del esquema de dosificación usando la estrategia MPC.**

Inicialmente se determina el modelo MISO del proceso, que tiene como variable de control la dosificación del biol y como perturbaciones medibles a los parámetros ambientales (temperatura, humedad relativa y precipitación). De esta manera se implementa la estrategia de control, incluyendo la función de costo y las respectivas restricciones. El respectivo código desarrollado se muestra en el Apéndice 6.

La señal resultante que corresponde a la variable manipulada del controlador (Dosificación de biol) y a la variable controlada (Productividad), se muestran en la Figura 4.2:

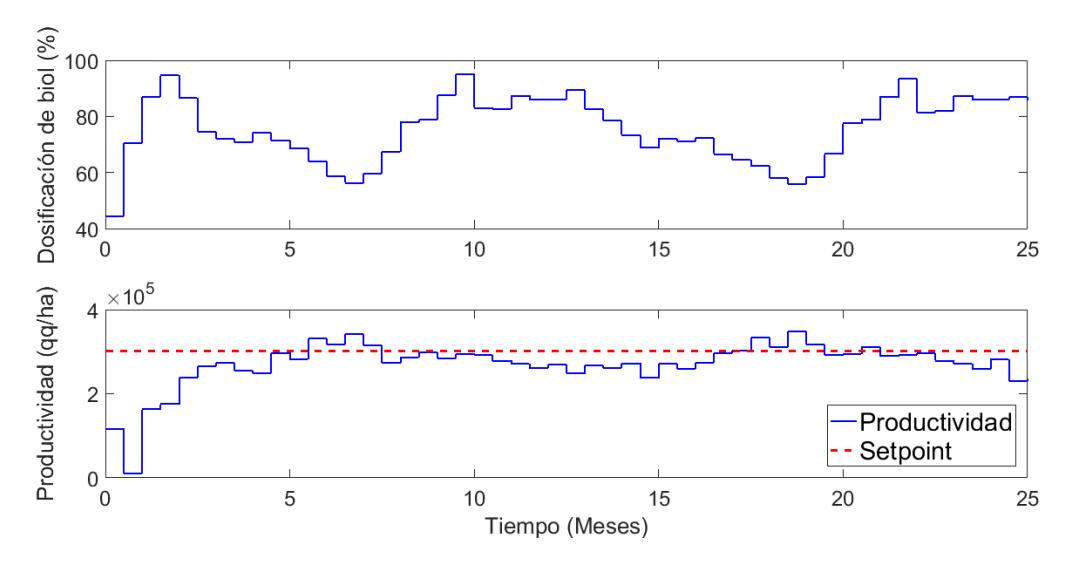

**Figura 4.2: Productividad y dosificación resultantes.**

Los resultados encontrados por el CIBE demuestran que la dosificación de biol al 50%, suministrada cada 15 días, es decir el tratamiento T3 (ver Tabla 1), corresponde a la fertilización que se traduce en un mejor desempeño productivo [3]. Los datos correspondientes a este tratamiento se describen en el Apéndice 1, donde se resume la productividad respectiva, ya sea como resultado del tratamiento por triplicado o como promedio de este.

Por lo que se puede aseverar que existe una mejora en el nivel de producción del cacao, tal como lo demuestra el estudio de simulación con el

esquema de biofertilización propuesto, ya sea comparando el resultado (Figura 4.2), con los niveles de productividad de la repetición más promisora del T3, o comparándolo con el promedio de los tratamientos.

**4.5 Estudio de escenarios de biofertilización, para determinar la dosificación en base a la variación de parámetros de configuración del MPC.** 

Luego de obtener el algoritmo de control de biofertilización propuesto, se procede a formular escenarios de biofertilización alternativos, con la finalidad de determinar la dosificación y la productividad en base a la variación de parámetros de configuración (restricciones) del MPC.

Para esta finalidad se generan dos esceanrios, en donde las restriciones a la variable manipulada  $u$  (dosificación), se incrementa en 50% y posteriormente se reduce en un 25%. Para esto se varían los parámetros definidos en las ecuaciones (2.24), para la entrada de referencia  $u_r$  y (2.26), para el caso de los límites de la variable manipulada  $u_{min}$  y  $u_{max}$  en las restricciones.

#### **4.5.1.Aumento de restricciones en 50%**

Para este escenario se incrementan los parámetros de restricciones en 50%, tal como se muestra en la Tabla 11:

| Parámetro | <b>Inicial</b> | <b>Final</b> |
|-----------|----------------|--------------|
| $u_r$     | 300            | 450          |
| $u_{min}$ | 0              |              |
| $u_{max}$ | 600            | 900          |

**Tabla 11: Aumento % de restricciones**

El gráfico resultante se muestra en la Figura 4.3:

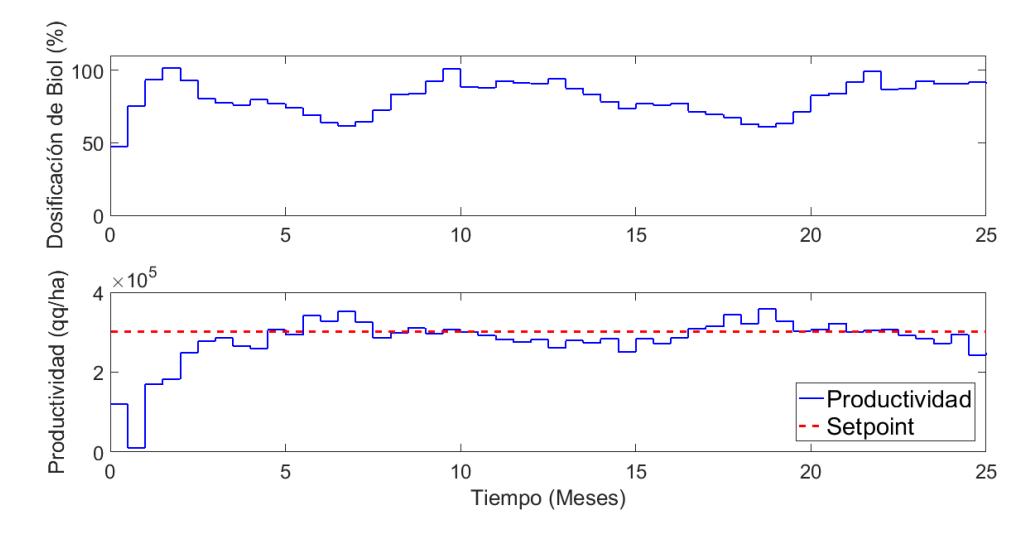

**Figura 4.3: Productividad y dosificación resultantes del incremento en los parámetros de las restricciones.**

En la Figura 4.3, puede observarse que al variar porcentualmente las restricciones, la señal de salida (Productividad), se mantiene invariante en relación a la señal de salida inicial (Figura 4.2), mientras que la señal de control  $u$  (dosificación), tiende a atenuarse en comparación a la señal inicial.

### **4.5.2.Disminución de restricciones en 25%**

Para la formulación de este escenario, se procede a disminuir en 25% los valores correspondientes a las restricciones, tal como se muestra en la Tabla 12:

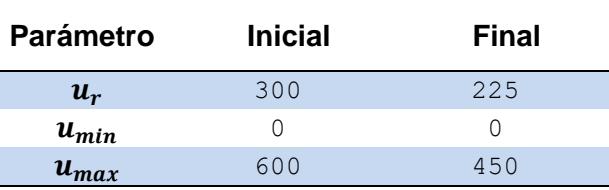

### **Tabla 12: Disminución % de restricciones**

Los valores de dosificación y productividad resultantes se muestran en la Figura 4.4:

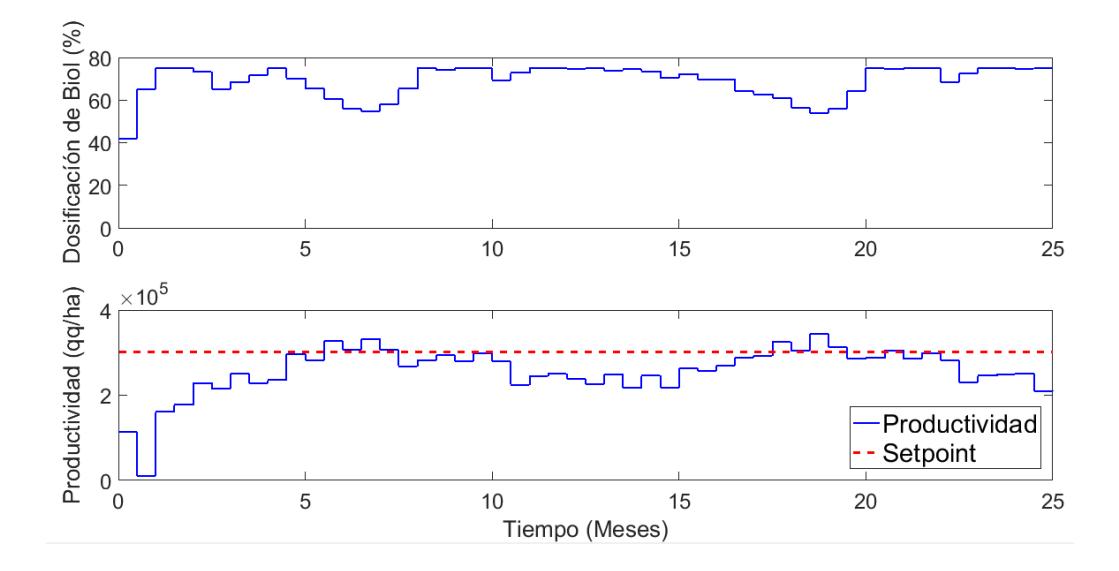

**Figura 4.4: Productividad y dosificación resultantes de la disminución en los parámetros de restricciones.**

Se puede observar una disminución en los valores pico correspondiente a la señal  $u$  a lo largo del tiempo de simulación, mientras que la señal de salida  $y$  tiende a mantener sus valores pico-pico, independiente a la variación en las restricciones.

# **CONCLUSIONES Y RECOMENDACIONES**

La determinación del modelo matemático, que describe el comportamiento del sistema, corresponde a la estructura paramétrica ARX, la cual representa la dinámica del proceso de biofertilización con un ajuste del 36.58%. Tomando en cuenta criterios de parsimonia, así como del costo computacional inherente a la evaluación de los parámetros.

La metodología propuesta consta de la búsqueda exhaustiva de parámetros, la cual permite realizar una evaluación de estructuras, dentro de rangos (ordenes) previamente establecidos para la elección apropiada de parámetros. Este proceso toma en cuenta el ajuste resultante de cada evaluación, como parte fundamental al momento de establecer la estructura y el orden apropiados para la identificación paramétrica del proceso de biofertilización del cacao. Los resultados de simulación obtenidos validan parcialmente el método, utilizando cálculos del ajuste y análisis de auto correlación de residuos.

Los estudios de simulación con el esquema de biofertilización propuesto, se traduciría en un aumento de la productividad promedio del cacao (CCN-51), la misma que es resultado de aplicaciones específicas de dosis de biol, tal como se indica en la Figura 4.2; donde se muestran los valores propuestos en la dosificación del bioproducto y la productividad de la variedad de cacao.

Se recomienda realizar estudios utilizando otras estrategias de control, que permitan a la señal  $u$  ser considerada dentro de un rango discreto de datos, es decir poder establecer valores intermedios entre 50 y 100%, para poder determinar la dinámica del proceso de biofertilización de una manera más acorde al comportamiento real del sistema.

# **BIBLIOGRAFÍA**

1] Ganadería,» 31 Agosto 2017. [En línea]. Available: Ministerio de Agricultura y Ganadería, «Ministerio de Agricultura y https://www.agricultura.gob.ec/produccion-de-cacao-apunta-a-romper-recordeste-ano/. [Último acceso: 13 Junio 2018].

2] enfermedades del cultivo de cacao (*Thoebroma cacao L.*) en la amazonía,» J. Pico, D. Calderón, F. Fernádez y A. Días, «Guía del manejo integrado de INIAP, Joya de los Sachas, 2012.

3] efecto del Bio producto desarrollado por el CIBE sobre el estado fitosanitario y Centro de Investigaciones Biotecnológicas el Ecuador, «Evaluación del la productividad del cacao CCN-51,» ESPOL, Guayaquil, 2015.

4] procesos y protocolos de investigación, validación y producción de servicios en R. Loor, T. Casanova y L. Plaza, «Mejoramiento y homologación de los cacao y café,» INIAP, 2016.

5] http://www.anecacao.com/es/quienes-somos/cacaoccn51.html. [Último acceso: ANECACAO, «Anecacaco,» 25 Junio 2015. [En línea]. Available: 26 Julio 2017].

6] IICA, 2015. H. Chiriboga, G. Gómez y A. Julian, Abono orgánico sólido, Montevideo:

Sistema Biobolsa, Manual de Biol, México: Sistema Biobolsa, 2017.

7]

8] cultivo de cacao (*Theobroma L*.) meiante el uso de fungicidascombinado con M. Ayala, «Manejo integrado de Moniliasis (*Moniliophthora roeri*) en el labores culturales,» Repositorio institucional, Guayaquil, 2008.

V. Oliveira, R. Correa y C. García, «Searching the Optimal Order for High Order Models - SISO Case,» de *2012 IEEE International Conference on Control*  9] *Applications (CCA)*, Dubrovnik, 2012.

10] «Efecto de inoculantes bacterianos edáficos mixtos en el desarrollo temprano E. Hipólito, M. Carcaño, J. Ramos, E. Vásquez, L. López y J. Ricaño, de cultivares mejorados de cacao (*Theobroma cacao L.*) en un sistema agroforestal tradicional del norte de Oaxaca, México,» *Revista Argentina de Microbiolgía,* p. 2, 2017.

11] cacao fino de aroma en Ecuador,» *Revista de Protección Vegetal,* vol. 30, nº 88, R. León, «Utilización del cibe-biol en el control de *Moniliophthora* sp. en 2015.

12] and Adaptive Control: Theory and Applications of the Neurofuzzy and Fuzzy Y. Boutalis, D. Theodoridis, T. Kottas y M. Christodou, System Identification Cognitive Network Models, Xanthi: Springer, 2014.

13] MathWorks, Inc, 2015, pp. 2-14. L. Ljung, de *System Identification Toolbox: User´s Guide*, Natick,

14] *Blackbox Optimization and blackbox optimization?*, Montreal, Springer, 2017, p. C. Audet y W. Hare, «What are derivative-free,» de *Derivative-Free and*  5.

15] «Simplifying the Auto Regresive and Moving Average (ARMA) Model M. Sultan, H. Wahid, N. Mohd, S. Sahlan, M. Amri y A. Ridhwan, Representing the Dynamic Thermal Behaviour of iHouse based on Theoretical Knowledge,» de *Modelling, Design and Simulation of Systems*, Melaka, Springer, 2017, p. 698.

16] *(IMPCs): Smart Multi-Functional materials ans Artificial Muscles*, Croydon, Royal M. Shahinpoor, «Gray box Models,» de *Ionic Polymer Metal Composities*  Society of Chemistry, 2015, p. 232.

[ O. Vladimirovna y E. Gutiérrez, «Modelos determinísticos,» de *Probabilidad* 

17] *y estadística: Aplicaciones a la ingeniería y ciencias*, México, Grupo Editorial Patria, 2014, p. 3.

18] *Métodos de simulación y modelado*, Madrid, Universidad Nacional de Educación A. Urquía y C. Martín, «Clasificación de los modelos matemáticos,» de a Distancia, 2016, p. 16.

19] modelo?,» de *Tratamiento biológico de aguas residuales: Principios,*  M. Henze, M. Van Loosdrecht, G. Ekama y D. Brdjanovic, «Qué es un *modelación y diseño*, Cambridge, IWA Publishing, 2017, p. 409.

20] Hall, 1999. L. Ljung, System Identification: Theory for the user, Englewood: Prentice

21] *Matemático y Control de un Sistema de Fluídos*, Medellin, Textos Académicos, P. Ortíz, J. Ramirez y L. Cardona, «Funciones de transferencia,» de *Modelo*  2013, p. 101.

22] Idetificaction Toolkits),» NI, Junio 2013. [En línea]. Available: National Instruments, «Output-Error Model Definitions (Systems http://zone.ni.com/reference/en-XX/help/372458D-

01/lvsysidconcepts/modeldefinitionsoe/. [Último acceso: 12 Julio 2018].

23] 2000. J. Maciejowski, Predictive Control With Constraints, Harlow: Prentice Hall,

24] para una planta de pasteurización a escala,» Repositorio Institucional, Cataluña, L. Caiza, «Diseño e implementación de Estrategias de Control Predictivo 2012.

25] Diseases Incidence in Different Cocoa Genotypes (*Theobroma cacao L.*) in N. Cárdenas, A. Darghan, M. Sosa y A. Rodríguez, «Spatial Analysis of Yopal (Cananarea), Colombia,» *Acta Biológica Colombiana,* vol. 22, nº 2, p. 217, 2016.

26] Colombia,» *Acta Agronómica ,* vol. 63, nº 4, p. 392, 2014. J. Álvarez, S. Martínez y J. Coy, «Biology Stage of *Moniliophthora roeri* in

27] Hammerstein Models,» *ScienceDirect,* vol. 50, nº 2, p. 47, 2017. R. Quachio y C. García, «MPC Relevant Identification Method for

28] Control of Salinity in a Polder Ditch Under High Saline Growndwater Exfiltration B. Ekin, M. Rytten, E. Abraham, G. Oude y J. Delsman, «Model Predictive Conditions: A Test Case,» *ScienceDirect,* vol. 50, nº 1, pp. 3160-3164, 2017.

**APÉNDICES**

# **Apéndice 1.**

**Resultados de la evaluación del efecto del bioproducto desarrollado por el CIBE sobre el estado fitosanitario y la productividad del cacao CCN-51:**

**-Valores totales (qq/ha) de cada repetición del T3.**

**-Valores promedio de las repeticiones por triplicado de la experimentación**

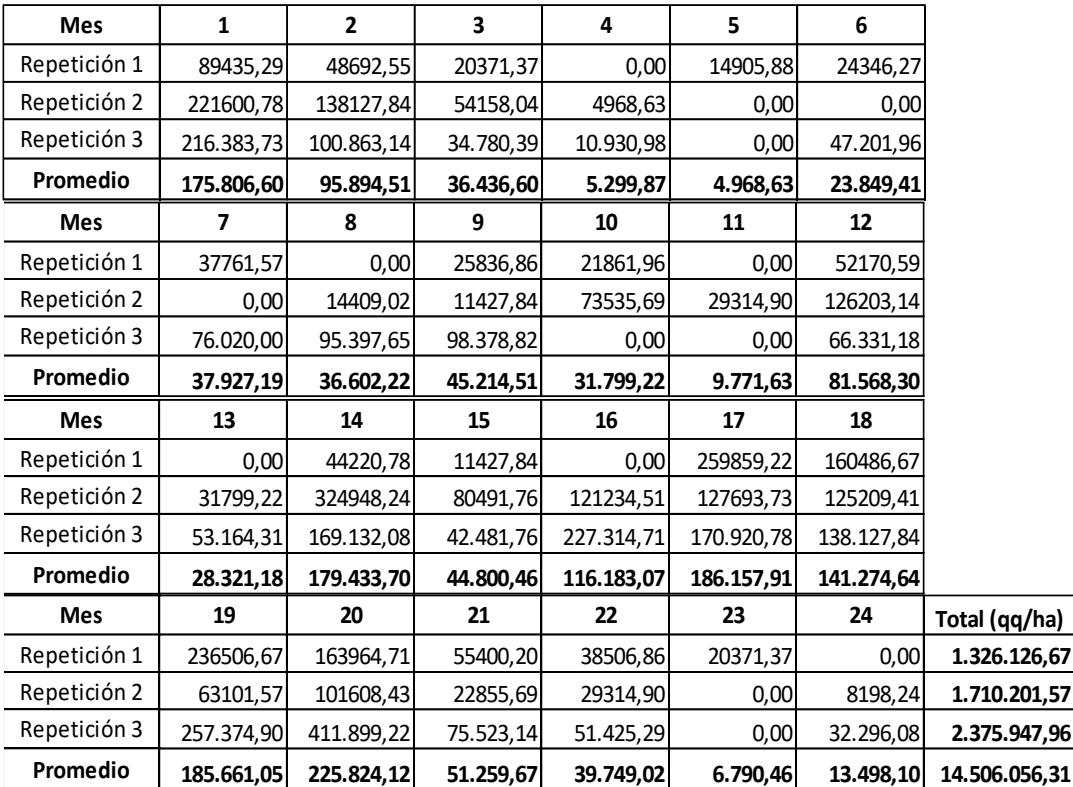

Fuente: CIBE

**Repetición del tratamiento con mejor productividad (repetición 3), correspondiente a la dosificación del 50% cada 30 días (T3), determinado por el CIBE.**

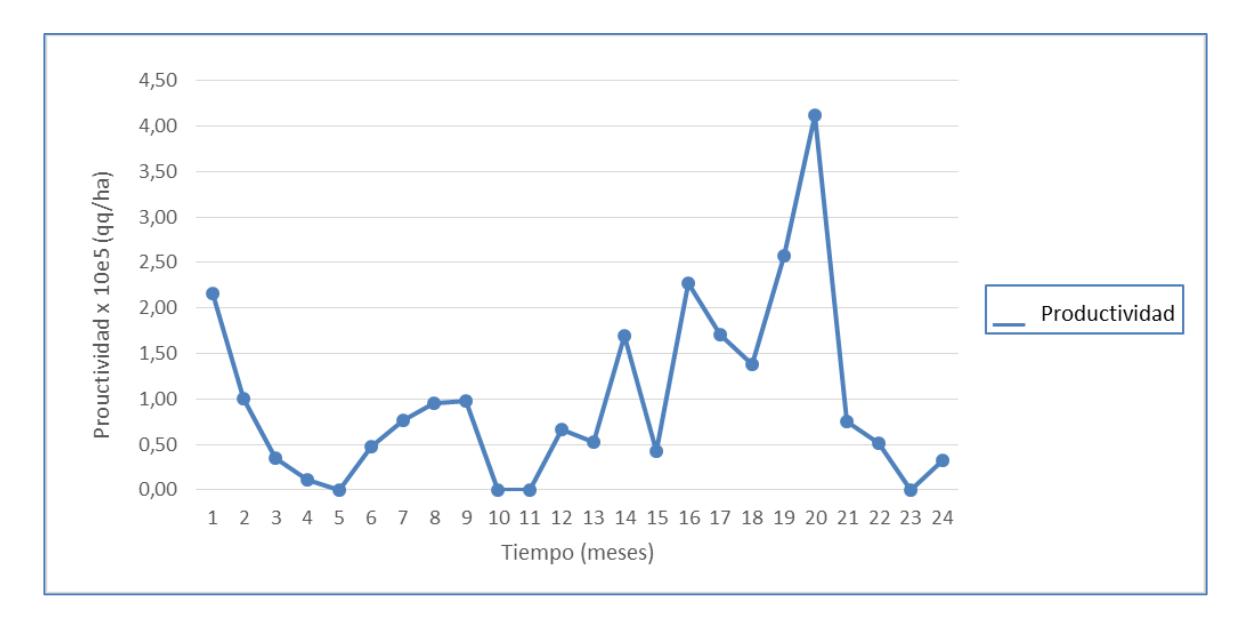

**Promedio de las repeticiones, del tratamiento con mejor productividad, correspondiente a la dosificación del 50% cada 30 días (T3), determinado por el CIBE.**

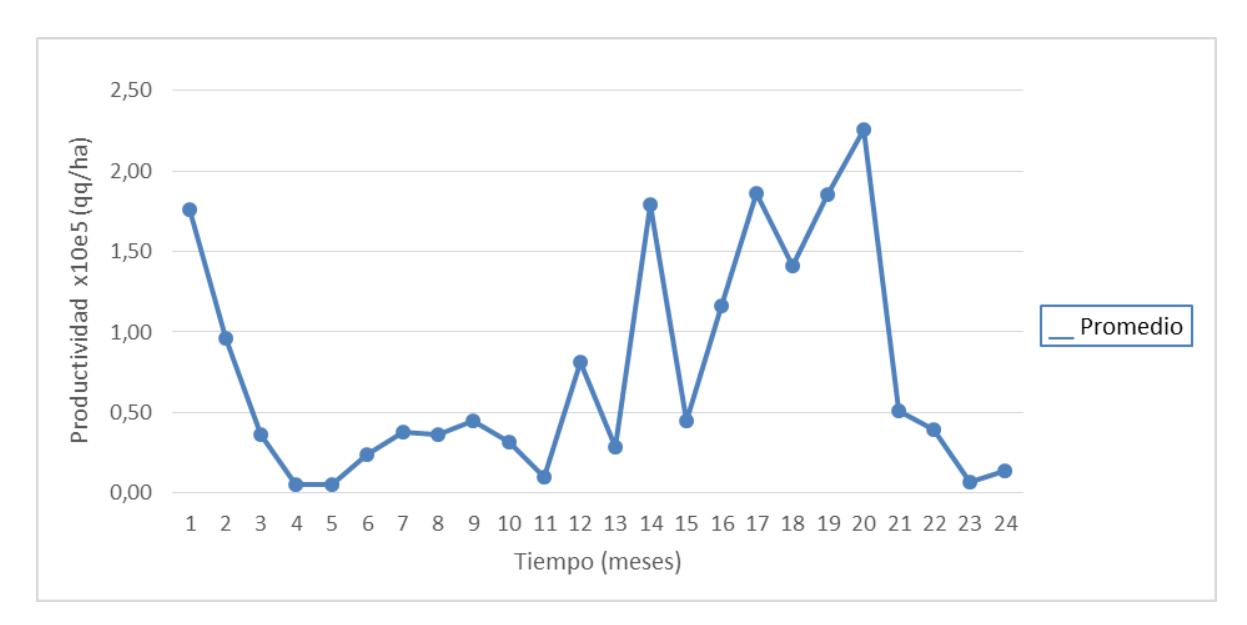

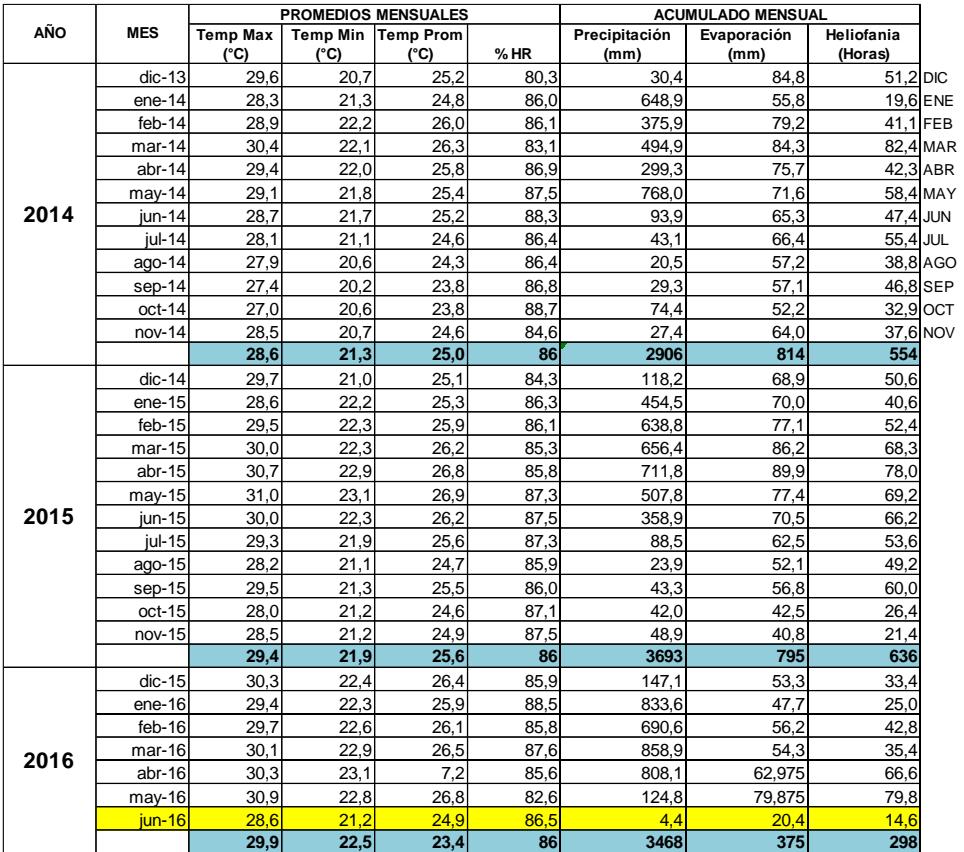

# **Registro de datos agronómicos HSR a junio 2016**

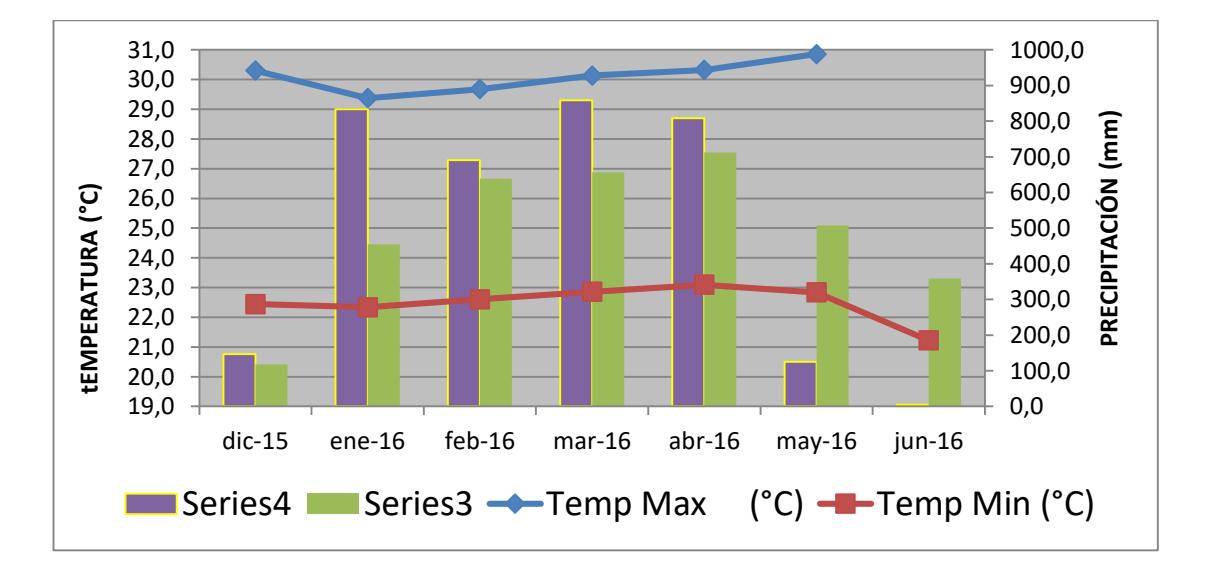

### **Apéndice 2.**

**Códigos desarrollados para realizar la búsqueda exhaustiva de parámetros para la identificación.**

#### **a). Estructura ARX:**

```
% **************************************************************
% Cerrar archivos en Matlab, se inicializan variables en el *
% workspace y se inicializan contadores * 
%***************************************************************
% Se cargan los datos de entrada/salida para estimación desde * 
% el archivo en Excel
% **************************************************************
clc
clear all
close all
ls
ue=xlsread('datos_para_concatenar.xlsx',7,'A1:D144')
ye=xlsread('datos_para_concatenar.xlsx',7,'E1:E144')
% **************************************************************
% Establecimiento de valores máximos y mínimos de la data * 
%***************************************************************
Clip to xMax
yMax = 1e+5;ye(ye>yMax) = yMax;% **************************************************************
% Los datos de entrada/salida para la estimación se ingresan * 
% con sus nombres y unidades respectivas al iddata * 
%***************************************************************
datae=iddata(ye,ue, 0.5, 'TimeUnit', 'Months', 'Tstart', 0);
datae.InputName={'Dosis','Precipitación','Temperatura','Humedad 
relativa'};
datae.TimeUnit='Meses';
datae.OutputName={'Productividad'};
datae.InputUnit={'% concentration','mmH2O','ºC','%RH'};
datae.OutputUnit='QQ/Ha';
%***************************************************************
% Se cargan los datos de entrada/salida para validar, desde el *
% archivo en Excel * 
% **************************************************************
uv=xlsread('datos_para_concatenar.xlsx',7,'A145:D288')
yv=xlsread('datos_para_concatenar.xlsx',7,'E145:E288')
```

```
% Clip to xMax
yy(yv>yMax) = yMax;datav=iddata(yv,uv, 0.5, 'TimeUnit', 'Months', 'Tstart', 0);
datav.InputName={'Dosis','Precipitación','Temperatura','Humedad 
relativa'};
datav.TimeUnit='Months';
datav.OutputName={'Productividad'};
datav.InputUnit={'% concentración','mmH2O','ºC','%RH'};
datav.OutputUnit='QQ/Ha';
%***************************************************************
% Pre tratamiento de datos y remoción de tendencias * 
%***************************************************************
wmin=0;wmax=2; 
datae=detrend(datae); 
datae = idfilt(data, [wmin wmax]);
datav=detrend(datav);
datav = idfilt(datav, [wmin wmax]);
%***************************************************************
% Inicializar contadores, evaluación de cada modelo, orden y *
% ajuste para la estructura
% **************************************************************
c=1:
for i=0:4for j=0:4 for k=0:4
         na=i;
         nb=[j j j j];
         nk=[k k k k];
         nn=[na nb nk]
         th=arx(data,nn)
         A(c)=th.Report.Fit.FitPercent;
        O(C) = c;c=c+1; end
    end
end
A
O
A=A'
O=O'%***************************************************************
% Almacenamiento en hoja de Excel de orden y ajuste de cada * 
% iteración
%***************************************************************
filename = 'testdata.xlsx';
xlswrite(filename,O,1,'A1:A1000')
xlswrite(filename,A,1,'B1:B1000')
```
### **b). Estructura ARMAX:**

```
% **************************************************************
% Cerrar archivos en Matlab, se inicializan variables en el *
% workspace y se inicializan contadores * 
%***************************************************************
% Se cargan los datos de entrada/salida para estimación desde * 
% el archivo en Excel * 
% **************************************************************
clc
clear all
close all
ls
ue=xlsread('datos_para_concatenar.xlsx',7,'A1:D144')
ye=xlsread('datos_para_concatenar.xlsx',7,'E1:E144')
% **************************************************************
% Establecimiento de valores máximos y mínimos de la data * 
%***************************************************************
Clip to xMax
vMax = 1e+5;
ye(ye>yMax) = yMax;
% **************************************************************
% Los datos de entrada/salida para la estimación se ingresan * 
% con sus nombres y unidades respectivas al iddata * 
%***************************************************************
datae=iddata(ye,ue, 0.5, 'TimeUnit', 'Months', 'Tstart', 0);
datae.InputName={'Dosis','Precipitación','Temperatura','Humedad 
relativa'};
datae.TimeUnit='Meses';
datae.OutputName={'Productividad'};
datae.InputUnit={'% concentration','mmH2O','ºC','%RH'};
datae.OutputUnit='QQ/Ha';
%***************************************************************
% Se cargan los datos de entrada/salida para validar, desde el *
% archivo en Excel
% **************************************************************
uv=xlsread('datos_para_concatenar.xlsx',7,'A145:D288')
yv=xlsread('datos_para_concatenar.xlsx',7,'E145:E288')
% Clip to xMax
yy(yv>yMax) = yMax;datav=iddata(yv,uv,0.5,'TimeUnit','Months','Tstart',0);
datav.InputName={'Dosis','Precipitación','Temperatura','Humedad 
relativa'};
datav.TimeUnit='Months';
```
```
datav.OutputName={'Productividad'};
datav. InputUnit={'% concentración', 'mmH2O', '°C', '%RH'};
datav.OutputUnit='QQ/Ha';
% Pre tratamiento de datos y remoción de tendencias
wmin=0; wmax=2;datae=detrend(datae);
data = idfilt(data, [wmin wmax]);
datav=detrend(datav);
datav = idfilt(datav, [wmin wmax]);
% Inicializar contadores, evaluación de cada modelo, orden y *
% ajuste para la estructura
c=1;
for i=0:2for i=0:2for k=0:3for l=0:4na2=i:nb2=[j \ j \ j];
       nc2=k;
        nk2=[1 1 1 1];nn2=[na2 nb2 nc2 nk2]th2=armax(data,nn2)
        A2(c)=th2.Report.Fit.FitPercent;
        02(c) = c;c = c + 1;end
    endendend
A2O2A2 = A202 = 02\star% Almacenamiento en hoja de Excel de orden y ajuste de cada
% iteración
filename = 'testdata.xlsx';
xlswrite(filename, 02, 3, 'A1: B2500')
xlswrite(filename, A2, 3, 'B1: B2500')
```
## c). Estructura OE:

```
% Cerrar archivos en Matlab, se inicializan variables en el
% workspace y se inicializan contadores
% Se cargan los datos de entrada/salida para estimación desde *
% el archivo en Excel
c1cclear all
c \log p all
\frac{1}{2}ue=xlsread('datos_para_concatenar.xlsx',7,'A1:D144')
ye=xlsread('datos para concatenar.xlsx', 7, 'E1:E144')
% Establecimiento de valores máximos y mínimos de la data
Clip to xMax
vMax = 1e+5;
ye(ye>yMax) = yMax;% Los datos de entrada/salida para la estimación se ingresan *
% con sus nombres y unidades respectivas al iddata
datae=iddata(ye,ue, 0.5, 'TimeUnit', 'Months', 'Tstart', 0);
datae.InputName={'Dosis','Precipitación','Temperatura','Humedad
relativa'};
datae.TimeUnit='Meses';
datae.OutputName={'Productividad'};
datae.InputUnit={'% concentration','mmH2O','°C','%RH'};
datae.OutputUnit='QQ/Ha';
% Se cargan los datos de entrada/salida para validar, desde el *
% archivo en Excel
uv=xlsread('datos para concatenar.xlsx',7,'A145:D288')
yv=xlsread('datos para concatenar.xlsx', 7, 'E145:E288')
% Clip to xMax
yy(yv>yMax) = yMax;datav=iddata(yv,uv, 0.5, 'TimeUnit', 'Months', 'Tstart', 0);
datav. InputName={'Dosis', 'Precipitación', 'Temperatura', 'Humedad
relativa'};
datav.TimeUnit='Months';
```

```
datav.OutputName={'Productividad'};
datav. InputUnit={'% concentración', 'mmH2O', '°C', '%RH'};
datav.OutputUnit='QQ/Ha';
% Pre tratamiento de datos y remoción de tendencias
wmin=0; wmax=2;datae=detrend(datae);
data = idfilt(data, [wmin wmax]);
datav=detrend(datav);
datav = idfilt(datav, [wmin wmax]);
% Inicializar contadores, evaluación de cada modelo, orden y *
% ajuste para la estructura
c=1;
for i=0:9for i=0:9for k=0:9nb3=[i i i i].nf3 = [i i i i]nk3=[k k k k];nn3=[nb3 nf3 nk3]th3=oe(data,nn3)
        A3(c)=th3. Report. Fit. FitPercent;
        03(c) = c;c = c + 1;end
  end
end
A3O<sub>3</sub>A3 = A3'03 = 03'\rightarrow% Almacenamiento en hoja de Excel de orden y ajuste de cada
% iteración
filename = 'testdata.xlsx';
xlswrite(filename, 03, 5, 'A1:A1000')
xlswrite(filename, A3, 5, 'B1:B1000')
```
## d). Estructura BJ:

```
% Cerrar archivos en Matlab, se inicializan variables en el
% workspace y se inicializan contadores
% Se cargan los datos de entrada/salida para estimación desde *
% el archivo en Excel
c1cclear all
c \log p all
\frac{1}{2}ue=xlsread('datos_para_concatenar.xlsx',7,'A1:D144')
ye=xlsread('datos para concatenar.xlsx', 7, 'E1:E144')
% Establecimiento de valores máximos y mínimos de la data
Clip to xMax
vMax = 1e+5;
ye(ye>yMax) = yMax;% Los datos de entrada/salida para la estimación se ingresan *
% con sus nombres y unidades respectivas al iddata
datae=iddata(ye,ue, 0.5, 'TimeUnit', 'Months', 'Tstart', 0);
datae.InputName={'Dosis','Precipitación','Temperatura','Humedad
relativa'};
datae.TimeUnit='Meses';
datae.OutputName={'Productividad'};
datae.InputUnit={'% concentration','mmH2O','°C','%RH'};
datae.OutputUnit='QQ/Ha';
% Se cargan los datos de entrada/salida para validar, desde el *
% archivo en Excel
uv=xlsread('datos para concatenar.xlsx',7,'A145:D288')
yv=xlsread('datos para concatenar.xlsx', 7, 'E145:E288')
% Clip to xMax
yy(yv>yMax) = yMax;datav=iddata(yv,uv, 0.5, 'TimeUnit', 'Months', 'Tstart', 0);
datav. InputName={'Dosis', 'Precipitación', 'Temperatura', 'Humedad
relativa'};
datav.TimeUnit='Months';
```

```
datav.OutputName={'Productividad'};
datav. InputUnit={'% concentración', 'mmH2O', '°C', '%RH'};
datav.OutputUnit='QQ/Ha';
% Pre tratamiento de datos y remoción de tendencias
wmin=0; wmax=2;datae=detrend(datae);
data = idfilt(data, [wmin wmax]);
datav=detrend(datav);
datav = idfilt(datav, [wmin wmax]);
% Inicializar contadores, evaluación de cada modelo, orden y *
% ajuste para la estructura
c=1;
for i=0:0for j=0:0for k=0:3for l=0:9for m=0:9nb4=[i i i i];nc4 = i;nd4=k;nf4=[1 1 1 1];nk4=[m \; m \; m \; m];nn4=[nb4 nc4 nd4 nf4 nk4]th4=bj (data, nn4)
        A4(c)=th4. Report. Fit. FitPercent;
        04 (c) = c;c=c+1;
        end
      end
    end
  end
end
A4O<sub>4</sub>A4 = A404 = 04% Almacenamiento en hoja de Excel de orden y ajuste de cada
                                            \star% iteración
filename = 'testdata.xlsx';
xlswrite(filename, 04, 7, 'A1: B100000')
xlswrite(filename, A4, 7, 'B1:B100000')
```
## Apéndice 3.

Código desarrollado para la validación del modelo.

```
% Programación del comando compare para contrastar los datos *
% de validación con el sistema
[yc, fit, x0] = compare(datav, sys)% Se formatea la gráfica, los ejes, el ancho de las líneas, el *
% tamaño de las fuentes, los títulos de los ejes y la leyenda *
h=fiqure
plot(yv, 'b-.', 'linewidth', 2)
hold on
plot(yc.Outputdata,'r','linewidth',2)
ylim ([-80000 520000])
ylabel({'Productividad(qq/ha)'}, 'FontSize', 22, 'interpreter', 'lat
ex');
xlabel({'Samples'},'FontSize',22,'interpreter','latex');
hh=legend({'Medido ($y$)','Estimado($\hat{y}$)'},'FontSize',26,
'interpreter', 'latex');
hold off
set (gca, 'FontSize', 22)
% Preparación de la página, orientación y tipo de archivo a *
% ser realizado el gráfico de la comparación
                            *************************
***************************
h.PaperOrientation='landscape';
h. PaperUnits='normalized';
h. PaperPosition=[0 0 1 1] %[left bottom width height]
print ('figura4-comparación', '-dpdf')
```
# Apéndice 4.

Código desarrollado para el análisis de residuos de la identificación.

```
% Programación de los residuos
resid(datav, sys)
print ('figura9', '-dpdf')
% Determinación de la correlación cruzada, la auto-correlación *
% y auto-correlación (residuos vs dosificación)
[E, R]=resid(datav, sys) \S, opt)
residuals=E.OutputData;
[xc, lags] = xcorr(residuals, 25, 'coeff');conf99 = sqrt(2) *erfcinv(2*.01/2);
lconf = -conf99/sqrt(length(residuals));
upconf = conf99/sqrt(length(residuals));
fiqure
stem(lags, xc, 'filled')
ylim ([lconf-0.03 1.05])
hold on
plot(lags, lconf*ones(size(lags)),'r','linewidth',2)
plot(lags, upconf*ones(size(lags)), 'r', 'linewidth', 2)
% Títulos de los ejes y tamaño de fuentes
title ('Muestra de Autocorrelación con un 99% de intervalo de
confianza')
xlim([-1 25])au=R(:,1,1);au = au/au(1);
\text{cross=R}(:,1,2);cross=cross/(sqrt(R(1,1,1))*sqrt(R(1,2,2)));lag2=0: length (au) -1;
laq2 = Laq2';
lag3=[-1; lag2;26]h=figure
subplot 211
stem(lag2, au, 'filled')
hold on
plot(lag3, lconf*ones(size(lag3)),'r','linewidth',2)
plot(lag3, upconf*ones(size(lag3)),'r','linewidth',2)
ylabel ({'Autocorrelación'}, 'FontSize', 26, 'interpreter', 'latex')
set (gca, 'FontSize', 22)
```

```
hold off
title('Autocorrelatión residual','interpreter','latex')
xlim([-1 26])
subplot 212
stem(lag2, cros, 'filled')
hold on
plot(lag3,lconf*ones(size(lag3)),'r','linewidth',2)
plot(lag3,upconf*ones(size(lag3)),'r','linewidth',2)
xlabel ({'Lags'},'FontSize',22','interpreter','latex')
ylabel ({'Correlación cruzada'} ,'FontSize',26,'interpreter',
'latex')
hold off
title('Correlación cruzada (Residuos vs dosificación)',
'interpreter', 'latex')
xlim([-1 26])
set(gca,'FontSize',22)
h.PaperOrientation='landscape'; 
h.PaperUnits='normalized'; 
h.PaperPosition=[0 0 1 1]; 
print('figura5-autocorr-xcorr','-dpdf')
```
# Apéndice 5.

Código desarrollado para obtener la representación en espacio de estado del sistema.

```
% Se asigna el valor de los órdenes seleccionados a los
% coeficientes: na, nb y nk
                 *** * * * *
i=1; j=4; k=2;na=[i];nb=[j\ j\ j\ j].nk=[k k k k];nn=[na nb nk];wmin=0; wmax=2;% Se traza la gráfica y se obtiene el modelo ARX para comparar *
% la señal estimada vs. La señal medida
datae=detrend(datae);
   plot (datae)
   datae = idfilt(data, [wmin wmax])datav=detrend(datav);
   datav = idfilt(datav, [wmin wmax])sys=arx(datae,nn)
   [y, fit, x0] = compare(datav, sys)Fiqure
   compare (datav, sys)
% Se obtiene G a partir de la función de trasferencia del
% sistema y las matrices en espacio de estados A, B, C y D
                                         *******
*******************************
  G = tf(sys)sys1 = minreal(ss(sys))A=sys1.A;B=sys1.B;C=sys1.C;D=sys1.D;save('Pmodel.mat','sys1');
```
Apéndice 6.

Código desarrollado para configurar el MPC necesario para proponer el esquema de dosificación del biofertilizante.

```
% Se inicializa el programa, las variables
c1cclear all
close all
% Se carga las matrices de estado, de la sección anterior *
load('Pmodel.mat')
A=sys1.A;B=sys1.B;C=sys1.C;D=sys1.D;
Ts=sys1.Ts;
sys1 = setmpcsignals (sys1, 'MD', [2 3 4]);% Creación del horizonte de predicción y el desplazamiento*
% de predicción en el controlador
p=10; m=4;
% Se definen los pesos del controlador
W.MV = 15 * 6 * ones(p, 1);W.MVRate = zeros(p, 1);W. OV=ones (p, 1);
W.ECR=1e5;% Se definen las restricciones del controlador
MV.Min=0;MV.Max=600;MV.Target=300;
OV.Min=-6e4;
OV.Max=1.5e5:MPCcc = mpc(sys1, Ts, p, m, W, MV, OV)year=2;
```

```
Nm=year*12;
t=0:0.5:Nm; t=t'; l=length(t);
spn=1e5;
setpoint=spn*ones(1, 1); %dosa(2:2:end) = -5;
setpoint=[t setpoint];
%**********************************************************
% Se definen perturbaciones basadas en promedios reales * 
% (data del proyecto) *
%**********************************************************
per=xlsread('pertur_dat.xlsx',1,'C1:E28');
fac=0.5;
fp=per(:,1);fp=repmat(fp,year,1);
fp=[fp;fp(1)];
fp=fp*fac/(max(fp)-min(fp));fp=fp-mean(fp);
prec=[t fp];
ft=per(:,2);ft=repmat(ft,year,1);
ft=[ft;ft(1)];
ft=ft*fac/(max(ft)-min(ft));
ft=ft-mean(ft);
temp=[t ft];
fh=per(:,3);fh=repmat(fh,year,1);
fh=[fh;fh(1)];
fh=fh*fac/(max(fh)-min(fh));fh=fh-mean(fh);
humi=[t fh];
%**********************************************************
% Se introduce ruido aleatorio al controlador *
% Perturbaciones no medibles) * 
%**********************************************************
var=1e7;
so=sim('controlMPC');%,'StopTime','9');
%**********************************************************
% Se obtienen las gráficas de las perturbaciones medibles * 
%**********************************************************
subplot 311
plot(t, prec(:,2))subplot 312
plot(t,temp(:,2))subplot 313
plot(t, humi(:,2))
```

```
% Se obtienen las gráficas de la variable de control y la *
% salida
fiqure
subplot 211
plot (tt, ucontrol)
subplot 212
plot (tt, product)
save('grafico.mat','t','tt','prec','temp','humi','ucontrol','prod
uct')% Se formatean las gráficas de la variable de control
% Dosificación de biol) y la variable de salida
% Productividad)
close all
load('grafico.mat')
subplot 311
plot(t, prec(:, 2))subplot 312
plot(t, temp(:, 2))subplot 313
plot(t, humi(:,2))mu=1/6;
bu=0;mp=(300000-10000)/(spn-min(product));bp=0;bp=300000 -spn*mp
ucontrol2=ucontrol*mu+bu;
product2=product*mp+bp;
\text{var2} = (\text{sqrt}(\text{var}) * \text{mp+bp}) ^2
MV.Min*mu+bu
MV.Max*mu+bu
OV.Min*mp+bp
OV.Max*mp+bp
setpoint=1e5*ones(length(tt), 1)*mp+bp;
h=fiqure
subplot 211
stairs(tt, ucontrol2, 'b', 'linewidth', 1.5)
hold on
ylabel ('Dosificación de biol (%)', 'FontSize', 18, 'FontName'
'Arial')
set (gca, 'FontSize', 18)
```

```
subplot 212
stairs(tt,product2,'b','linewidth',1.5)
hold on
stairs(tt,setpoint,'--r','linewidth',2)
xlabel('Tiempo (Meses)','FontSize',18,'FontName','Arial')
ylabel('Productividad (qq/ha)','FontSize',18,'FontName','Arial')
legend({'Productividad','Setpoint'},'Location','SouthEast','FontS
ize',22,'FontName','Arial')
set(gca, 'FontSize', 18)
h.PaperOrientation='landscape'; 
h.PaperUnits='normalized';
h.PaperPosition=[0 0 1 1] 
print('fig7','-dpdf')
```